Pattern Recognition: AMOEBA Extension

Honors Program

 $\mathbf{1}$ 

4/6/91

Charles Phipps University Undergraduate Fellow

## ABSTRACTS

Descriptive: The general field of pattern recognition is discussed with emphasis on the development of AMOEBA, a two dimensional digital clustering program, into a three dimensional program. Moreover, a program analyzing phenyl rings from X-Ray Crystallographic analysis of organic molecules is discussed. Finally, the report analyzes the steps involved in writing a pattern recognition program.

Informative: Pattern recognition is the general scientific field dealing with computer aided analysis of information. Aspects of <sup>a</sup> computer, such as pipeline, data storage, processor, and mainframe, are described in this report. In addition, the general relationship between the researcher and the computer is explored using interactive techniques.

AMOEBA, a two dimensional digital digital clustering program written by Dr. Jack Bryant in 1972, is explained based on its unique five-point gradient technique. Moreover, the use of the Kth nearest neighbor method is discussed.

Phenyl ring identification is mentioned as an additional project used to train myself in writing a pattern recognition program.

Although the complete conversion of AMOEBA to a three dimensional digital clustering program was not accomplished, <sup>I</sup> managed to learn the necessary steps involved in developing such a program. These steps include, the choice of data units, the choice of variables, what to cluster, clustering criterion,homogenization of variables, similarity measures, algorithm and computer implementation, number of clusters, and interpretation of results.

The development of AMOEBA, as well as the development of the phenyl ring identification program, is delineated as per each step in the designing process. Starr is the current version of AMOEBA in three dimensions and is briefly discussed. Moreover, the phenyl ring program, Findp, is also discussed. Thus, two pattern recognition programs are studied within this report.

I

I

I

# TABLE OF CONTENTS

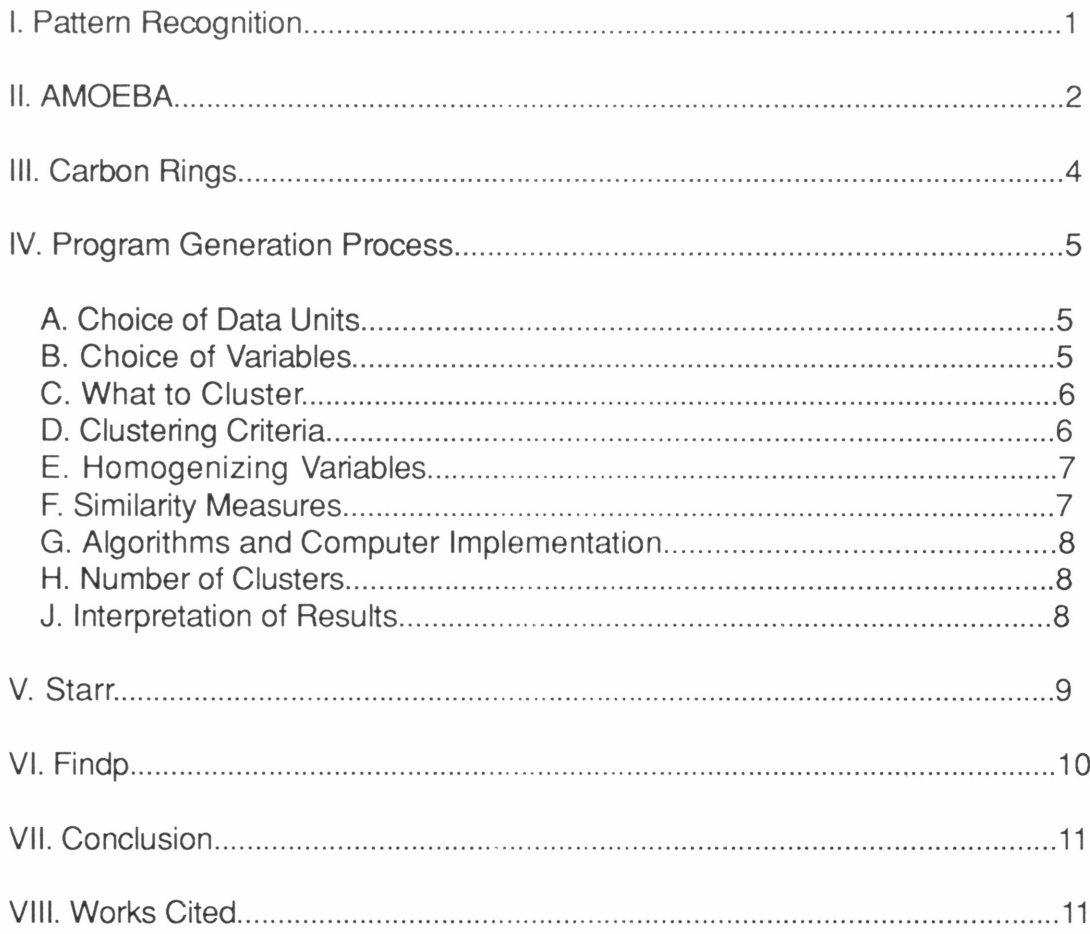

## APPENDICES

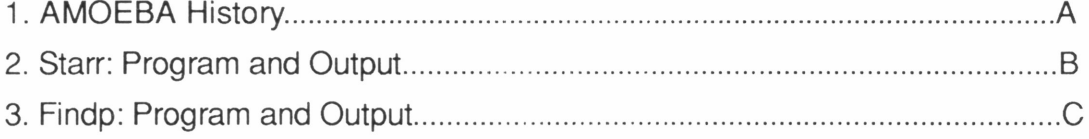

I

I

í

 $\overline{\phantom{a}}$ 

 $\bar{1}$ 

 $\bigg\}$  $\overline{\phantom{a}}$ 

I

I

I

I

## FOREWORD

The purpose of this report is to outline my progress in understanding the development of the three dimensional pattern recognition computer program AMOEBA. The scope of the report includes my understanding of the general scientific research field of pattern recognition, of the two dimensional digital clustering program AMOEBA, of Starr, the first attempt at extending AMOEBA,of Findp, the three dimensional program analyzing phenyl rings, and of the nine step process involved in writing a pattern recognition program.

<sup>I</sup> began working on this project last summer at Cornell University. The National Science Foundation provided me with a research grant in the form of the Supercomputing Program for Undergraduate Research(SPUR). SPUR was a one month program involving nineteen students chosen nationally. SPUR provided me with the basic supercomputing skills I need to do research in the field of pattern recognition. Cornell also gave me free access to their IBM 3090 Supercomputer. This has been a valuable resource with which to do research.

Moreover, Dr. Jack Bryant of the Texas A&M University Mathematics Department approached me last year with an opportunity to work for him. Under his guidance, <sup>I</sup> became involved in the Texas A&M University Undergraduate Fellows Research Program. In addition, <sup>I</sup> acquired an additional advisor in the Department of Chemistry, Dr. John Fackler, Dean of the College of Science.

Thus, my project will be sent to the National Science Foundation, Cornell University, the Texas A&M Honors Department, Dr. John Fackler, and Dr. Jack Bryant.

[

I

I

I

I

I

I

I

## SUMMARY

This report deals with the progression of my understanding of the general scientific field of pattern recognition. In the report, <sup>I</sup> explain the basic concepts necessary for understanding a pattern recognition program. In addition, the nine major steps

iv

involved in writing a pattern recognition program are discussed and applied to two programs. First, AMOEBA, a two dimensional digital program, is discussed as being converted to three dimensions in the form of Starr. Second, Findp, a program finding phenyl rings in an organic molecule is discussed.

My main problem in this research endeavor has been a shortage of time. AMOEBA is a very complex and long program. The conversion and development of AMOEBA could take years. However, <sup>I</sup> only have one year in which to complete the Senior Honors Thesis, which is the report requested by the Honors Department and the final report requested by Cornell. Thus, <sup>I</sup> must live with the realization that <sup>I</sup> was unable to accomplish that which <sup>I</sup> set out to do.

However, <sup>I</sup> did help Dr. Bryant develop a program which uses pattern recognition techniques to develop a program which finds phenyl rings. The data used for this program was collected from X-Ray Crystallographic analysis of organic molecules.

The planned procedure of conducting my research was simply to help Dr. Bryant add another dimension to his program. However, the accessibility of Cornell's 3090 was hindered by A&M's computer failures. Thus, unexpected technical failures delayed the completion of the AMOEBA conversion.

Thus, a knowledge of pattern recognition, of supercomputing, of programming, of carbon structures, and of research in general has been gained. In addition to writing Findp, Dr. Bryant and <sup>I</sup> developed several display techniques which will be used upon AMOEBA's complete conversion.

The costs of my research were largely paid by the National Science Foundation in the sum of \$2,000. Moreover, the Honors department gave me a \$300 budget. Thus, little or no expense has come out of my own pocket

<sup>I</sup> recommend that research be continued on both Starr and Findp. <sup>I</sup> hope that once these programs are complete the general scientific community will have been improved.

v

### DISCUSSION

Pattern Recognition: Although the complete conversion of the computer program AMOEBA to three dimensions was the original task, only an intermediate step was accomplished. <sup>I</sup> will elaborate on the larger scope of the project and then specify exactly what has been accomplished.

Pattern recognition is a general scientific field which involves computer aided data analysis. Data used for pattern recognition programs can range from the stellar to the molecular. Moreover, data can be either digital, composed of any real number, or binary, composed of ones and zeros. Each group of data used is termed a data set. Thus, different pattern recognition programs must be developed for the wide range of existing data sets.

The development of pattern recognition programs requires the knowledge of a few basics. For example, the way in which a computer uses data must be thoroughly understood if this process is to be manipulated. In essence, computers read commands and data in a linear string of arguments called the pipeline. Thus, a three dimensional data set will be read as a line first down one row, then another, and finally the logic will skip to another plane and repeat the process.

Another basic idea used in pattern recognition is the Kth nearest neighbor method. Imagine a point in space. Now imagine the points surrounding it. If calculations are performed to compare this point with its neighbor it is necessary to know two things: the value of the points, and the distance between them. Thus, if the analyst wishes to compare the point with its six closest neighbors, then the process would be termed the sixth nearest neighbor method.

In addition to understanding the logic sequence of a computer and the Kth nearest neighbor concept, my project requires an understanding of the way in which supercomputers operate. Supercomputers are computers that are capable of processing data at a rate many times faster than that of a normal or personal computer.

A supercomputer operates by dealing through a central processing unit or a mainframe. This central processing unit is like the human brain is to the body. Moreover, a supercomputer is connected to many other units which are able to perform tasks independent of one another. Thus, these individual units or processors are like human hands are to the brain. However, a supercomputer can have many more than just two processors.

Since my research problem could possibly deal with a staggering amount of data, the use of a supercomputer becomes necessary. Using a normal computer would take too long and require too much money. However, the use of a supercomputer entails dealing with special problems. For example, since many calculations will be occurring at the same time on different processors. How will the calculations be organized? How will the processors output be organized? How will the data be accessed.? These problems and more face the supercomputer user.

Actually, the identified supercomputer problems are easily solved with a little basic training. <sup>I</sup> received this training at Cornell University last summer under the National Science Foundation's Supercomputing Program for Undergraduate Research(SPUR). The SPUR program provided me with the essential skills necessary to access and use the Cornell IBM 3090 supercomputer. Moreover, they provided me with a cash stipend of over \$1500 and with forty hours credit on the 3090.

Thus, with an understanding of a few simple concepts and techniques, pattern recognition can become an exiting field for practically any researcher.

AMOEBA: AMOEBA is a two dimensional digital computer program. The purpose of AMOEBA is to analyze any raw data set. AMOEBA should be able to produce a list of clusters found in the data. These clusters can then be analyzed by the programmer or user to understand more about the intended research. Thus, AMOEBA is a versatile research tool because it can be used by any researcher dealing with any type of two

I

I

I

dimensional data set. AMOEBA's history is summarized in Appendix 1.

What makes AMOEBA different from other two dimensional digital programs? AMOEBA uses a special five-point comparison technique. Once AMOEBA has gone through a data set and produced a cluster map, it takes five points from each cluster to represent the diversity within that cluster. Thus, AMOEBA reduces the problem of analyzing clusters to comparing sets of five points.

AMOEBA then takes five points and labels them so as to identify them with the cluster from which they were taken. Then the points are aligned based on increasing numerical value. AMOEBA then subtracts the fifth points value from the first and arrives at a difference or gradient measure for the cluster.

AMOEBA now has two values with which to categorize the identified clusters; the gradient, and the five point set. The program first separates the clusters into separate categories. Then, within each category, the clusters are classified further using the gradient. thus, each cluster is placed in a map. This map is called a cluster map.

Now that the data has been analyzed and categorized, the researcher can use his previous understanding of the data to help the computer label the clusters in the cluster map. For example, if AMOEBA had identified different geometric shapes, the researcher would then tell the computer what to call each shape. Thus, when the program runs again it will produce a labeled cluster map.

The labeled cluster map can only be developed when the programmer has some understanding of the data and is able to produce a cluster library within the program. Thus, in order for the computer to evaluate data the way a researcher would, it must be trained in recognizing clusters.

I

I

r

I

I

The value of AMOEBA comes from the new arrangements of data clusters it provides. This allows the researcher to identify new relationships and principles previously unnoticed. Thus, the substantive results are not the output of the computer, but the new ideas prompted in the analyst's mind. The test version Starr will be discussed in Section V. In addition, Starr and its output is located in Appendix 2.

Carbon Rings: Organic chemistry is the study of groups of atoms containing the element carbon. Many techniques exist for the analysis of these carbon groups or organic molecules. One of which is X-Ray Crystallography.

X-Ray Crystallography is the technique involving the bombardment of organic molecules with X-Rays which are high energy electromagnetic radiation. The X-Ray Crystallographic machine collects deflected X-rays. Then, a computer evaluates the data and produces a digital map describing the electron density structure of the organic molecule. Electron density is simply a term used to define that space in which an electron is observed over a period of time.

Since the conversion of AMOEBA requires several trial runs Dr. Bryant and <sup>I</sup> decided to use X-Ray Crystallographic data as one trial run. What we did was design a program that would identify phenyl rings within an organic molecule. A phenol ring is simply a group of six carbon atoms connected to each other in a circle. Thus, a three dimensional cluster map may be produced to view the phenyl rings of an organic molecule.

I

 $\mathbf{I}$ 

r

I

I

I

I

r

I

I

Findp and its output is located in Appendix 3. Findp will be discussed more in Section VI.

Program Generation Process: According to Anderberg, the general rule in pattern recognition is that the development of a program involves nine basic steps. These are the choice of data units, the choice of variables, what to cluster, clustering criteria, homogenizing variables, similarity measures, algorithm and computer implementation, number of clusters, and interpretation of results. <sup>I</sup> will briefly explain each step and how it relates to the extension of AMOEBA and to the analysis of carbon rings.

## A. Choice of Data Units

Data units are those numerical values which indicate something about the objects which the data describe. The proper choice of the data units which the analyst uses in the program is essential. For example, if an observer wished to determine the elevation of a mountain, then data pertaining to the height of the mountain relative to the sea level must be collected. Moreover, the same observer would not want or need to collect data concerning the relative locations of the mountain and of the sea. Hence, only the essential data should be used in analysis.

In AMOEBA, the program user will be allowed to specify the data units. Thus allowing AMOEBA to be used for a variety of data sets and purposes. Moreover, in the carbon ring experiment, the data units are the three dimensional coordinates of the carbon atoms.

## B. Choice of Variables

I

I

I

I

r

I

I

Variables within the data indicate something specific about the existing interrelationships. For example, a data set describing an assortment of different colored geometric shapes would present the problem of choosing a variable to classify the objects. Should the objects be classified by color or shape? It all depends on what the analyst is intending to study about the data set.

Thus, AMOEBA should also be flexible in the analyst's choice of variables to allow a variety of things to be studied about a particular data set. Moreover, for the carbon experiment, the distance between carbon atoms is the choice of variable.

## C. What to Cluster

(

I

I

I

I

I

I

I

I

,

I

I

Now that the data is collected and the aspect of the data that is intended to be studied is identified, the data can be analyzed. However, a question arises, what should be clustered that will enable the researcher to help understand what the data can tell him regarding his chosen variable?

For AMOEBA, this division will again be up to the analyst, but will be limited by both the choice of data units and data variables. Moreover, for the carbon experiment, a group of closely spaced carbon atoms is clustered. This is done because a phenol ring is composed of six closely spaced carbon atoms. If a group of atoms is found, then it is classified as a group. However, simply because a group of atoms is close to each other does not mean that they form a phenol ring. This leads to the next point.

## D. Clustering Criteria

Clustering criteria is that information which tells the computer to discard or to store for later use a certain cluster. For example, a data set containing a number of different sizes of spheres was clustered for spheres. This cluster of spheres was then limited to a certain size of sphere, then those clusters not mentioning the size criteria would be discarded or stored elsewhere.

AMOEBA will allow the user to establish clustering criteria only after it has performed its unique operations. Then, the program becomes interactive with the user to develop the computer observations into a usable form. Moreover, the carbon atoms experiment clusters atoms based on their proximity to one another. However, only those groups

involving six atoms are stored. Thus the clustering criteria for the carbon atom experiment is the number of carbon atoms in a group.

## E. Homogenizing Variables

Since a program can analyze data based on several variables, a relationship between the variables used must be described. For example, if the size and shape of geometric figures within a data set is studied, then what relationship do these variables have? Is there any correlation between a small cube and a small sphere or is the correlation between a small cube and a large cube? Thus, a comparative intuition must be developed in the program concerning the relationship between variables.

AMOEBA will be interactive in this area as well since it depends on the interest of the researcher as to what relative information is important. Moreover, in the carbon experiment, only groups of six carbons were found, so only one variable, distance, is studied.

## F. Similarity Measures

 $\mathbf{I}$ 

I

I

I

I

I

I

l

As the number of variables increases, the number of possible comparisons also increases. Thus, not only do these variables need to be computable or homogeneous, but they need to be comparable. For example, assume a data set composed of three dimensional colored geometric shapes of different sizes. Now study the data and decide if the shapes are related to the size or the color, or is the color related to the shape and size? Thus, many possible relationships between a multi-variable study exist.

AMOEBA will certainly have to be user interactive in this respect since the number of possible relationships could be infinite, even with a small number of variables. Moreover, for the carbon experiment, this problem does not exist because one variable not a set of variables is studied.

## G. Algorithms and Computer Implementation

Algorithms are simply those concepts used to solve a specified problem. Computer Implementation of these algorithms means that the algorithm is written in a form that the computer can use. For example, if the relative size of geometric shapes is to be considered, then an algorithm comparing the area or volume of the different objects should be implemented into the computer logic.

The major algorithms which AMOEBA uses have previously been explained. The implementation of these algorithms has yet to take place. Moreover, the algorithms behind the carbon experiment have been completely implemented.

## H. Number of Clusters

I

I

I

I

I

I

I

I

I

I

The number of clusters indicates the number of aspects found by the program based upon the decision made by the programmer. For example, the number of clusters found in a data set containing information on a deck of playing cards can vary greatly. If color is used to classify, then two clusters will be found. If suit is used, then four clusters will be found. This process could be continued on certain data sets indefinitely. Thus, the number of clusters found is a very important question which the programmer or user must answer.

AMOEBA will allow the user to decide on the number of clusters found. Moreover, the number of clusters found in the carbon experiment is not an aspect written into the program. This is because the original question posed by the researcher, myself, was how many phenol rings are there?

J. Interpretation of Results

The interpretation of results phase determines what the researcher is able to learn from the data. For example, if the program is designed to label a cluster by specific name then most of the interpretation has been done by the computer. However, if only the raw clusters are received as output, then most of the interpretation work must be done by the researcher. Thus, the ability to interpret the results depends on both the quality of the program and the skill of the user.

AMOEBA will not be trained to interpret the results as a stand alone program. However, additional supplemental programs or subprograms will hopefully be developed that will focus AMOEBA in a certain area. Moreover, the interpretation of the results of the carbon atom experiment is quite easier. <sup>I</sup> can simply read the output and determine the number of phenol rings present.

I

I

I

I

I

I

I

I

r

I

I

I

Starr: The history of AMOEBA is contained in the comment lines of the code. These comment lines have been edited out and placed in Appendix 1. AMOEBA itself was not included because it has approximately 13,000 lines of code.

In short, the ideas of AMOEBA, specifically the five point method, have been developed into a new program called Starr. Starr attempts to do in three dimensions what AMOEBA does in two. Starr is the first attempt at AMOEBA's conversion.

Starr begins by making artificial data. Starr then calculates the gradient of each point. The gradient can then be used to determine the amount of change occurring in the data. Thus, where the gradient change, or change in value, is large then that area is considered to be a boundary region. The points that comprise a connected group in which the gradient does not change a great deal are considered to be non-boundary points.

Once the gradients have been calculated Starr uses the constant data to form seed groups. These seed groups of constant data are collected until they are surrounded by

boundary points, Thus, groups are found by Starr. Starr then uses AMOEBA's five point 10 comparison technique.

However, Starr currently can not generate enough test sets because its data set is too small. Starr would need a minimum of about 100 test sets whereas the current data generate only seventeen.

Findp: Findp is a pattern recognition program that clusters the phenyl rings in a compound. The program has been successful on seven out of the nine data sets acquired from Dr. Fackler's research group. Thus, Findp needs a little work.

r

I

I

I

I

I

I

I

I

I

I

I

I

ŗ

The program begins by calculating each points three closest neighbors. This data is then printed out. The point being considered is now called <sup>i</sup> and its closest neighbor j. These two points are used in a similarity measure. The program then produces a diagram of points that show a directional relationship to its most similar neighbor. If two points both point to each other, then these two paints are called an attractor set. <sup>I</sup>

The attractor sets are then used to cluster the program. For each set of six points in a group a centroid is calculated. Then a point not of the six is calculated for its distance away from the centroid. Theses calculations are completed and then the point with the largest distance associated with it is thrown out of the group. This is continued until a group of only six carbons remain.

Thus, phenyl groups are recognized. The points not clustered are thrown into a general pool which could be recalculated for phenyls if the researcher thought that the program missed some the first time around.

For this report, we print out only the first wave of calculations because we know it to be accurate. In addition, Findp prints out each group and the other points distance from the centroid of the group. Then the groups are identified as well as those points not in a group of six.

Conclusion: Thus, the general field of pattern recognition can be seen to have many applications. Although <sup>I</sup> was unable to complete the AMOEBA conversion, <sup>I</sup> was able to complete the phenyl ring clustering program which works 78% of the time, and the program Starr. In addition, <sup>I</sup> gained valuable incite into the requirements for a good pattern recognition program.

In essence, this research could produce valuable fruits for many disciplines. <sup>I</sup> hope that <sup>I</sup> will continue working with this research topic in the future. <sup>I</sup> would like to thank Dr. Bryant for everything he has taught me. <sup>I</sup> would like to thank Dr. Fackler for allowing me to work in his group. In addition, <sup>I</sup> would like to thank Cornell University and the National Science Foundation for their technical support. Finally, <sup>I</sup> would like to thank the Honors Department at Texas A&M for the fantastic experience.

## Works Cited:

I

I

I

I

I

I

I

I

**I** 

Anderberg, Michael R. Cluster Analysis For Applications. New York: Academic Press, 1973. pp. 1-16.

Bryant, Jack. **AMOEBA.** Pattern Recognition. January, 1972. pp. 1041.

# APPENDIX A

I

J

I

I

I

I

I

I

J

J

I

# AMOEBA History

Section 1. General comments.

**Contract Contract Contract Contract** 

� �

f

 $\tilde{C}$ ļ  $\mathbb C$ 

c I

 $($  and  $($   $)$   $($   $)$   $($   $)$   $($   $)$   $($   $)$   $($   $)$   $($   $)$   $($   $)$   $($   $)$   $($   $)$   $($   $)$   $($   $)$   $($   $)$   $($   $)$   $($   $)$   $($   $)$   $($   $)$   $($   $)$   $($   $)$   $($   $)$   $($   $)$   $($   $)$   $($   $)$   $($   $)$   $($   $)$   $($   $)$   $($ 

C<sub>1</sub>

c

I c

C

I c

**I** 

**i** 

c

c

C

ŗ

The program AMOEBA is copyright (C) <sup>1983</sup> by Jack Bryant; all rights are reserved. copying the source is authorized only if are Jack Bryant or if you make absolutely no changes in the copy except in the I/O sections or in the main program (which contains VMS specific system calls). More precisely, the main program (module AMOBMAIN) and subroutines AMCPARM, OPEN DATA, MAKEOUT , OPENTEMP, REWIND DATA, READ DATA, PRINT33, READ LABL, OPENKEEP, and HEADER may be modified. In addition, D LINES may be added and commented out as you please. The point of this condition is to allow experimentation (through the <sup>D</sup> LINES code) but keep everyone's production version 13.2 the same. The same restrictions apply to the test version.

Although considerable effort has been expended to make AMOEBA correct and reliable, no warranty is implied. I disclaim any obligation or liability for damages, including but not limited to special, indirect, or consequential damages arising out of or in connection with the use or performance of this software. This work has been <sup>a</sup> "labor of love;'' I hope that users enjoy it. The reward for the first finder of <sup>a</sup> bug is \$10.24; this will double in 1991. (THIS REFERS TO PRODUCTION VERSION 13.2, NOT TO THE TEST VERSION; THE REWARD FOR A NEW BUG IN THE <sup>c</sup> TEST VERSION IS PRESENTLY \$2.56.)

LANGUAGE VAX-II FORTRAN-77 (ANSI X3.9-1978)

PURPOSE Driver program for the AMOEBA clustering-classificationdimensionality reduction program.

i-------------------------- CALLED MODULES

AMCPARM Gets parameters.

AMOEBA AMOEBA

MAKEOUT writes output file.

LIB\$GET\_VM Get virtual memory in program region. A VMS Run-time Library function.

LIB\$FREE\_VM Free virtual memory from program region. A VMS Run-time Library function.

• PROJECT AMOEBA CLUSTERING/CLASSIFICATION/DISPLAY PROGRAM

------ REVISION HISTORY -------------

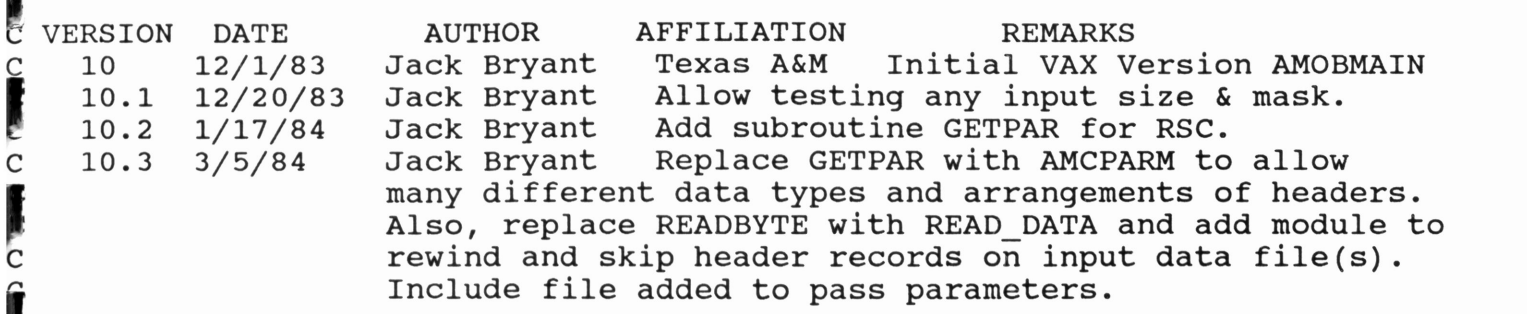

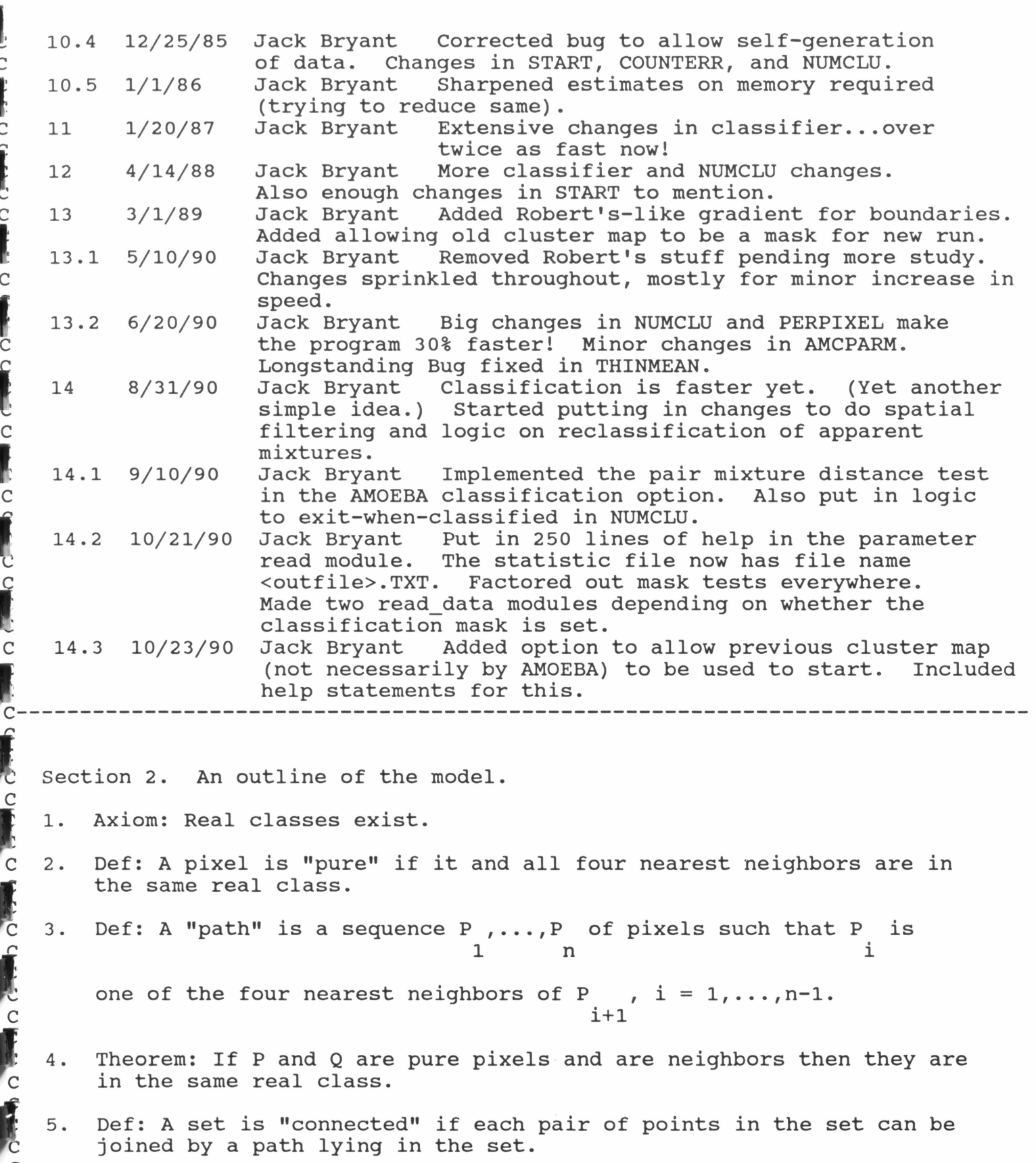

l ..,

t ...

I,

c

c

C

C

C

C

J

- 6. Def: If <sup>S</sup> is <sup>a</sup> set, then <sup>C</sup> is <sup>a</sup> "component" of <sup>S</sup> if <sup>C</sup> is <sup>a</sup> maximal connected subset of S.
- 7. Theorem: If <sup>S</sup> is <sup>a</sup> set and <sup>P</sup> is an element of <sup>S</sup> then <sup>P</sup> is contained in <sup>a</sup> unique component <sup>C</sup> of S. Moreover, <sup>C</sup> is exactly the set  $C = \{ Q : P \text{ can be joined to } Q \text{ by a path lying in } S \}.$

8. Def: <sup>A</sup> "patch" is <sup>a</sup> component of the set of pure pixels.

The set of patches is thus <sup>a</sup> partition of the set of pure pixels.

9. Def: The "classifier" is the mapping from the set of all pixels to an unknown set of labels.

Let us note that the classifier exists but is unknown. It exists by virtue of Axiom 1.

- 10. Theorem: If <sup>F</sup> is <sup>a</sup> patch, then each point in <sup>F</sup> has the same label; that is, the partition induced by the classifier in the set of pure pixels is refined by the component partition.
- 11. Def: A "NNC" is a nearest neighbor classifier determined by a distance function and <sup>a</sup> set of cluster attractors.
- 12. Def: <sup>A</sup> measurement vector <sup>R</sup> is <sup>a</sup> "convex combination" of vectors <sup>P</sup> Def: A measurement vector R is a "convex combination" of<br>and Q if R = a P + (1-a) Q for some a between 0 and 1.
- 13. Axiom: (But with supporting arguments...) If P and Q are measurement vectors in the same real class and <sup>R</sup> is <sup>a</sup> convex combination of <sup>P</sup> and Q, then <sup>a</sup> NNC should classify <sup>R</sup> in the same class as <sup>P</sup> and Q.
- 14. Def: <sup>A</sup> distance function is "natural" if it is induced by <sup>a</sup> norm on the vector space in which the measurement vectors are imbedded.

Note that the maximum likelihood classifier is <sup>a</sup> NNC induced by <sup>a</sup> natural distance function. Also natural are the Minkowski distances in which t<br>ikelihood<br>on. Also<br>| p - q<br>i i i<br>p are 1 (

 $d(P,Q) = (sum \nvert P \nvert - q \nvert \star \star p) \star \star 1/p.$ 

Two popular choices for p are 1 ("city block" distance) and <sup>2</sup> (Euclidean distance). Note also that the different <sup>p</sup> may be weighted with unequal (positive) weights w. <sup>A</sup> "parallelepiped" classifier can be viewed as <sup>a</sup> weighted i

p=infinity classifier.

..

! ...

l ..

 $\mathbf{r}$ 

....

c

Communication Change

c

<sup>I</sup>... 15. Theorem: If <sup>a</sup> natural distance function induces <sup>a</sup> NNC consistent with Axiom 13, then it is weighted Euclidean distance.

Let C be a classifier. Let P and Q be two pure pixels. There are . four possibilities:<br>...<br>.... (1) P and Q ar

- (1) P and Q are in the same real class and  $C(P) = C(Q)$ ;
- (2) P and Q are in different real classes and  $C(P)$  #  $C(Q)$ ;
- (3) P and Q are in the same real class and  $C(P)$  #  $C(Q)$ ; or,
- (4) P and Q are in different real classes and  $C(P) = C(Q)$ .
- C 16. Def: The "pair probability of misclassification" is the probability PPMC of case (3) or (4) above. probability PPMC of case (3) or (4) above.

Note <sup>a</sup> NNC is completely determined by the class attractors and the distance function. In clustering unknown data (to search for structure with little <sup>a</sup> priori knowledge}, we will not know the "best" weights to apply to the only acceptable distance function (Euclidean distance). We therefore let all weights be equal. This fixes the distance function, and it remains to find the attractors.

17. Objective: It is desired to minimize the PPMC.

� ...

...

Ę  $\frac{1}{2}$ 

المستعدا

 $\frac{1}{2}$ 

 $\frac{1}{2}$ 

....

�.... ...

.<br>C

f C . ·

I ·

 $\overline{C}$ 

 $\mathsf{C}$ 

 $\frac{1}{2}$ 

 $\mathbf C$ 

c

Į

with this objective, we need <sup>a</sup> means of estimating the PPMC. Examine again Theorem 10. If we can estimate the set of mixed (i.e. not pure) pixels, then we can get an estimate of the patches. Using Theorem 10, we can extract samples from the case "same real class". It has been observed that the average brightness of the measurements is the single most significant attribute in most multi-image analysis problems. Therefore, sort the samples on this feature, and select pairs close, but not too close, in the order. This gives <sup>a</sup> way to estimate the "different real class" case. By counting errors (disagreements between NNC and the case pairs), we obtain both an estimate of the PPMC and an indication of which attractors are the cause of the (relatively) most errors.

This is the general outline of the idea; refinements, such as using <sup>a</sup> prior classification to refine the boundary estimate, and on selecting starting cluster attractors from the very large number of candidates, are described in the subroutines which do the work.

Crude flow chart and brief description of the modules.

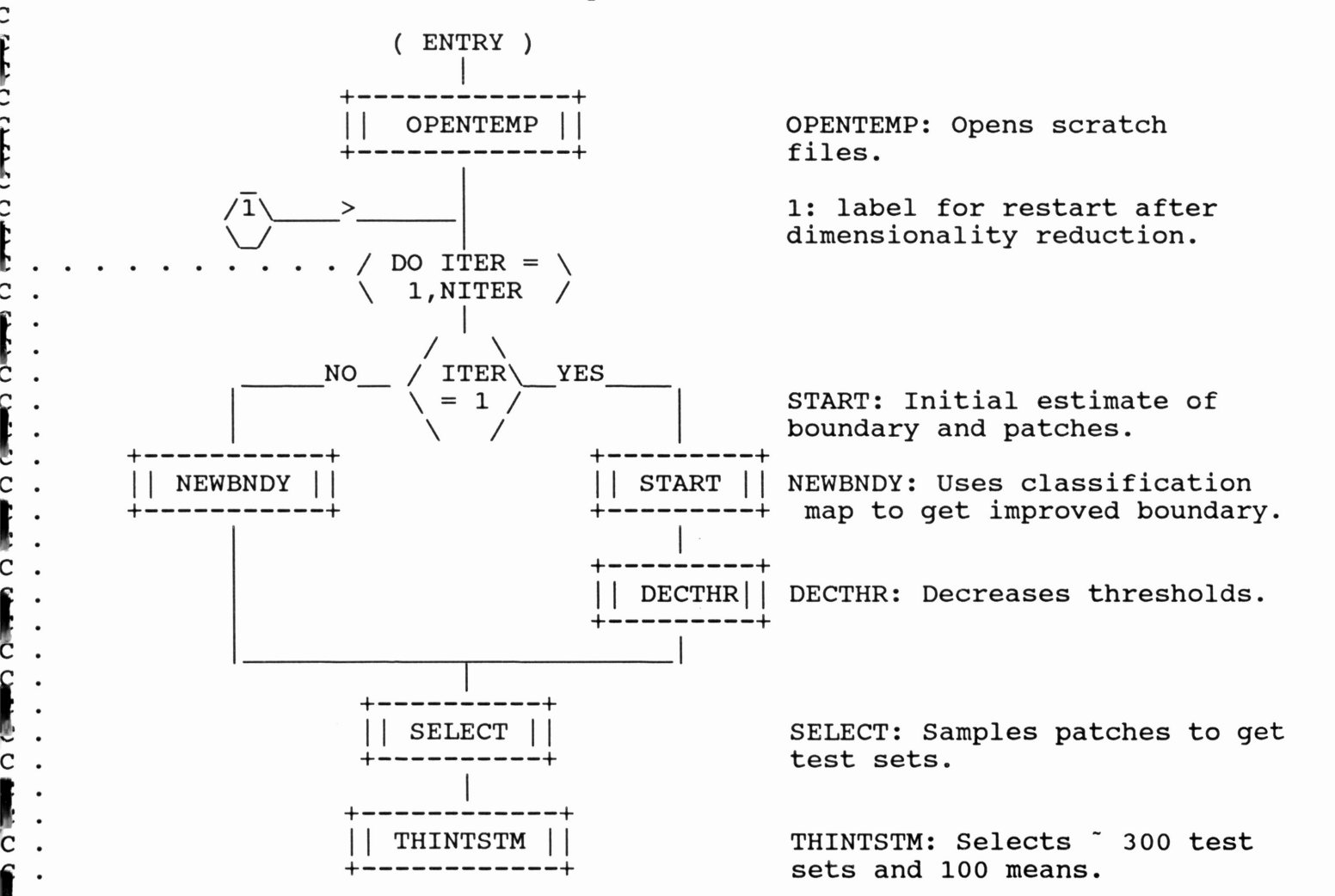

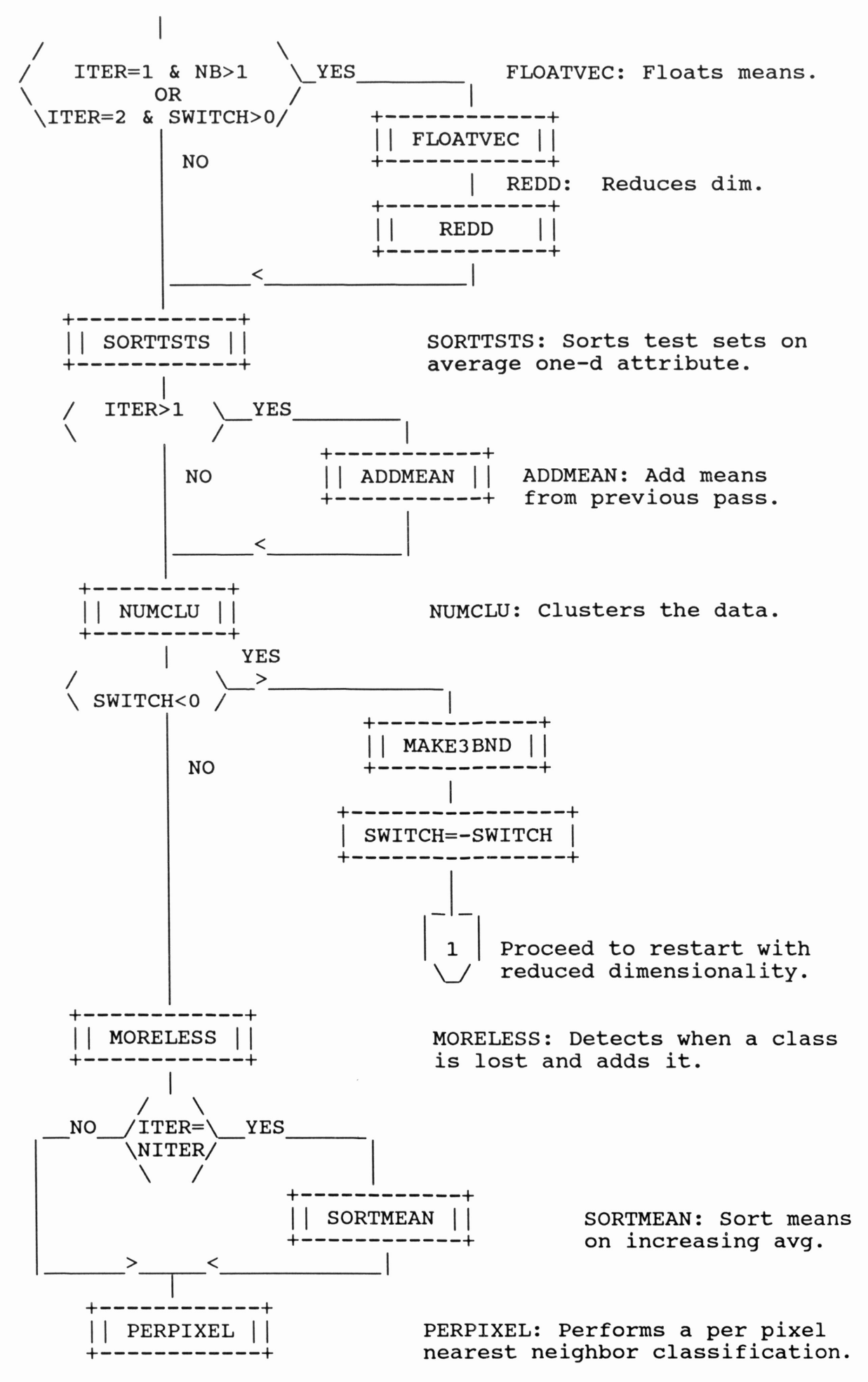

t ... . ., ... 0 y y . ., ... . ., w. . -<br>ר .., . w . .  $\overline{C}$  $\overline{c}$  $\mathsf{C}$  $\overline{c}$ . . .  $\mathbf C$  $\overline{\mathbf{C}}$ 

> I . .

 $\mathsf{C}$ 

I · .

I · .

· · .

, · . , · . , , . 1'1 , . , , .

� .

., .. .

f ·

-� .. .

.,

:

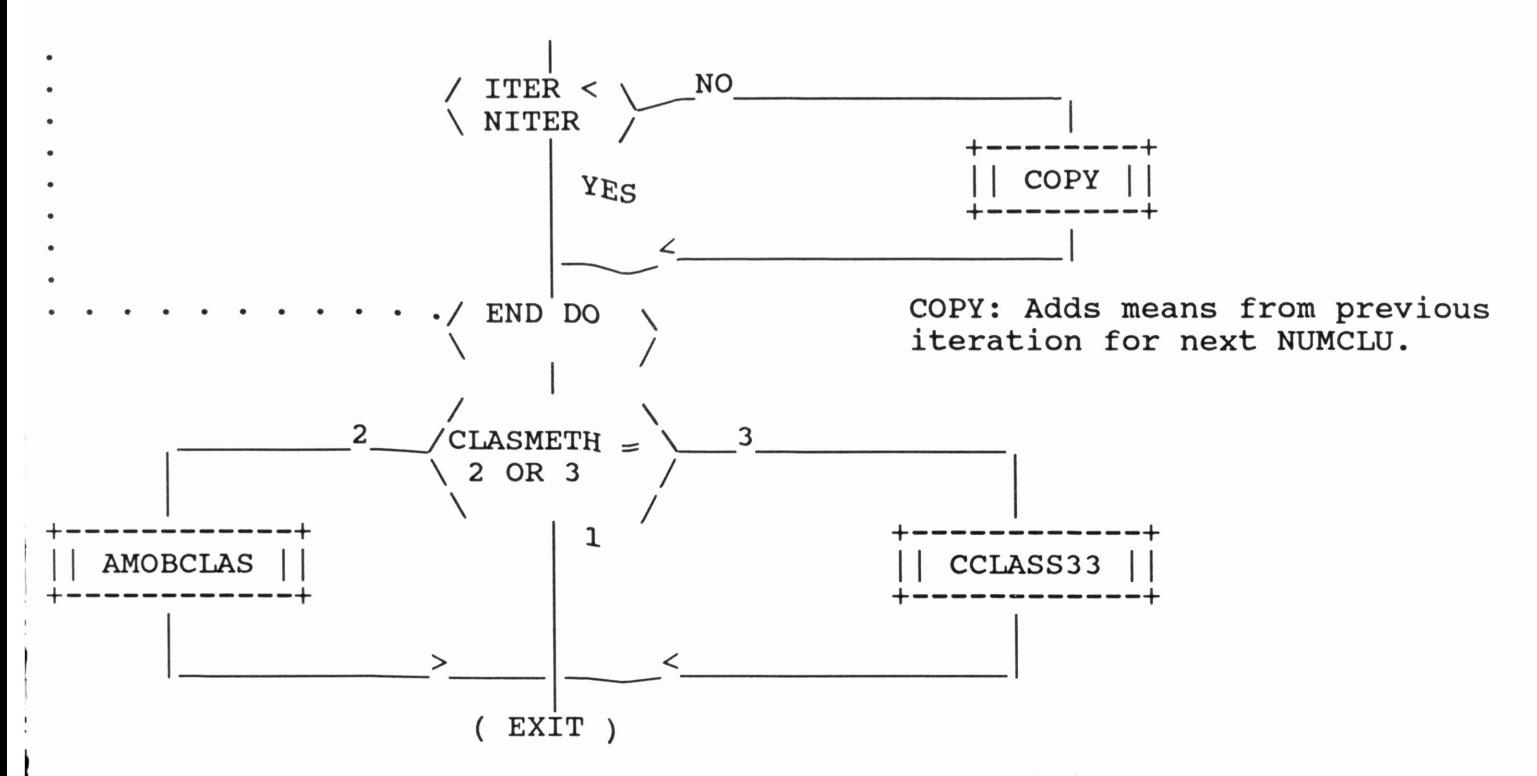

AMOBCLAS Performs standard AMOEBA spatial classification using the boundary model.

CCLASS33 Context classification based on the context in <sup>a</sup> 3X3 neighborhood.

Section 4. Revision history of AMOEBA.<br>VERSION DATE AUTHOR AFFILIATION VERSION DATE AUTHOR AFFILIATION REMARKS

<sup>1</sup> 5/1/76 Jack Bryant Texas A&M Initial Version AMOEBA

The first version of AMOEBA was <sup>a</sup> starting procedure for extracting samples to test other clustering procedures. These, which were among the fastest methods known, included ISODATA [1], the K-Means Algorithm [2], and <sup>a</sup> Single Linkage Tree Algorithm [3].

The purpose of the testing was to

 $\mathbb C$ 

C

evaluate various clustering methods and their potential in the Large Area Crop Inventory Experiment (LACIE). In the LACIE, <sup>a</sup> standard image size was the "segment", <sup>a</sup> <sup>117</sup> by <sup>196</sup> multispectral scanner Landsat image, often three or more rather poorly registered temporal acquisitions. The data were generally free of clouds but not haze, and were of areas of intense large field agricultural activity. The images were thus small and not spectrally complex. still, we lacked the computational resources to adequately test the methods. Moreover, all the methods failed to solve the clustering problem when given samples which were measurement-space mixtures--mixtures which exist owing to the resolution and precision of the sensor, atmospheric effects, registration problems, and calibration errors. To avoid testing using mixtures, as well as to sample the data, we used the Fisher Algorithm [4] down scan lines to break the data into intervals.

The Fisher method divides <sup>a</sup> sequential data set into segments so that the sum of the within-segment "diameters" is minimal for that number of intervals. It is not a true clustering method, for no information on<br>whether two distinct segments are the same "class" is obtained. Moreover, whether two distinct segments are the same "class" is obtained. although for <sup>a</sup> fixed number of intervals there is an objective

function, there is no way to decide how many intervals to use. We used <sup>12</sup> intervals for scan lines of <sup>117</sup> pixels, and selected the center of each interval which contained at least <sup>5</sup> pixels. brought the number of points to cluster from 23,000 to 2,000, <sup>a</sup> big saving since the methods seemed to need O(#samples\*\*2) time. This

### <sup>2</sup> 7/1/76 Second Version AMOEBA

One drawback was that boundaries in the direction normal to the scan line direction were missed. Another application of the Fisher method in that direction picked up those boundaries (but also the every-six-line Landsat problem). By then we were making line printer maps, and the name AMOEBA had caught on because of the appearance of the blobs. Our sampling strategy now had us picking points with no neighbors on any of the thickened boundaries, much the same as the present subroutine SELECT does. We now had between 250 and 350 samples to cluster, another big improvement. We were also pleased to be using Dynamic Programming [5]. Pleased, that is, because of our background as mathematicians. Not so pleased, however, with the time the Fisher method was taking, and not at all happy with the results of the clustering methods. At that time, the idea was to use clustering to develop training sets for <sup>a</sup> Maximum Likelihood Classifier. But they were impossible to compare; none did well, nor did the classifier seem all that likely to be maximum given the poor training.

### <sup>3</sup> 8/1/76 Third Version AMOEBA

Version <sup>3</sup> added <sup>a</sup> module to label and sample the different components of the complement of the boundary. David Egle and I wrote the fast and elegant component labelling program; unlike relaxation methods, only one pass was required to grow all the labeled components at one time. The program was optimal in the sense that each pixel was examined once. Also, the actual computations involved in the Fisher method were studied (we were trying to speed them up). I found that simply thresholding the spectral distance of <sup>a</sup> pixel to its nearby neighbors did as well. I determined the threshold by experiment, and made it adapt to data variability. Nothing "dynamic", and no "maximum likelihood" either. But, if results get to decide, the map of boundaries was better (less sensitive to 6-line noise), and the new version could do it in less than one percent of the time we had been using. The maps and lists of blob statistics from these simple, fast methods seemed better than classical methods, for example from [6]. To some extent, I had put aside my mathematical point of view. It was to return.

### <sup>4</sup> 4/1/77 Fourth Version AMOEBA

l.: C

**CONTRACTOR** 

c

None of the clustering methods being tested was doing well. This task was yielding inconclusive results, as might be expected given the variety of methods. Yet the data were as good as could be hoped for (given the hardware). Moreover, the problem seemed to be easy, with preselected data free of clouds, with large fields, flat terrain, and multiple acquisitions. Cluster maps were confetti, not wheat fields. Everyone blamed it on the data, and wanted to correct for wheat fields. Everyone blamed it on the data, and wanted to correct for<br>bad clustering (and therefore poor classifier performance) by fancy neostatistical methods. Version <sup>4</sup> of AMOEBA was <sup>a</sup> clustering program which used the boundary map from Version 3. Components of the complement of the boundary (now called patches) were sampled, forming what I called test The averages of the test sets were used as starting cluster centers for <sup>a</sup> nearest neighbor classifier. Unpopular clusters were eliminated, reducing the clusters to <sup>a</sup> user-supplied number. Fast and simple, and the resulting cluster maps were, by comparison, almost great.

### <sup>5</sup> 11/1/77 Fifth Version AMOEBA

Three changes marked Version 5. One was motivated by discussion with people who interpret images manually: that boundary-between-field decisions are made based on one of the multi-images, not on some multi-<br>dimensional distance function. This led to the present vector decision This led to the present vector decision<br>production of reject classifications. This thresholds. Another was the introduction of reject classifications. was really a natural result of a simple model for the spectral appearance<br>of a spatial boundary with registration errors possible. The third was of a spatial boundary with registration errors possible. The third was<br>the initial version of the heart of the clustering program NUMCLU. For the initial version of the heart of the clustering program NUMCLU. the first time we had <sup>a</sup> clustering program which determined the number of classes automatically. The idea then was to count the errors made when the classifier split (i.e., classified differently) test pixels from the same patch. An estimate of the number of errors expected (depending on the number of clusters) was compared to the number of errors observed, and the number of clusters determined following this comparison to to minimize the deviation.

### <sup>6</sup> 2/1/78 sixth Version AMOEBA

ļ. �

I �

I ..

Version <sup>6</sup> was <sup>a</sup> result of <sup>a</sup> formal model for Landsat data. In particular, the objective in NUMCLU (the present version) was introduced. That objective, the pair probability of misclassification, allows one to compare the hypothetical (and desired) real clustering with the classification of samples

taken from the same patch and from different patches. We also introduced spatial classification aids. Points which appeared to be misclassified were reclassified if possible within the rejection threshold model. Version 6, <sup>a</sup> finished program, can cluster and classify <sup>a</sup> four pass LACIE segment in <sup>12</sup> seconds (on the AMDAHL), using 'only' 320K memory in the process. Although subversions of Version <sup>6</sup> continued to appear until 10/31/79, the main ideas were complete [7].

Although the path that led us here has often strayed from conventional mathematics, the approach is in spirit mathematical. (The model outlined above is <sup>a</sup> mathematical model; the depth or lack of it, compared to "real" mathematics, is beside the point.)

The development of AMOEBA through Version <sup>6</sup> was supported in part by NASA contract NAS-9-14689, "Development and Selection of Clustering Procedures," L.F. Guseman, Jr., P.I. It is <sup>a</sup> pleasure to acknowledge this support. Significant contributions to the program came from Gary Breaux and David Egle.

<sup>7</sup> 11/1/80 Seventh Version AMOEBA

In the summer of 1980, I went to EROS Data Center, <sup>a</sup> U.S. Geological Survey center near sioux Falls, S.D. The purpose of the visit was to transfer some of the techniques developed at Texas A&M during the LACIE to the Data Analysis Laboratory at EROS, as well as to develop new techniques as time permitted. One new technique was the use of hashing to histogram multidimensional data--e.g. Landsat data. Using this method, we were able to compress <sup>a</sup> Landsat one pass frame so it could be processed on the AMDAHL (i.e., the data were all in memory.) Version <sup>7</sup> uses data in this form. Unfortunately, <sup>a</sup> two pass Landsat image is too complex to be compressed in this manner. (Of course, the AMDAHL is <sup>a</sup> virtual machine: little memory limitation, in theory, is placed on <sup>a</sup> task. But the cost of memory resources at A&M was high.)

#### <sup>8</sup> 9/10/81 Jack Bryant and S.K. Jenson Eighth Version AMOEBA

Version <sup>8</sup> was written at EROS the following summer. The program uses several tricks to segment essentially infinite images into strips, to find boundary and samples for NUMCLU, and to classify data, all on <sup>a</sup> tiny (by AMDAHL standards) minicomputer (the Hewlett-Packard <sup>3000</sup> Series III). The program runs as an IDIMS function. Comparisons with ISOCLS [8] show it performs about as well while saving time (AMOEBA is faster) [9]. Major enhancements (in addition to the ability to handle very large images) include <sup>a</sup> provision for <sup>a</sup> mask and the generation of <sup>a</sup> "statistics" file.

### <sup>9</sup> 6/1/82 Ninth Version AMOEBA

Version <sup>9</sup> is an iterative enhancement of Version 6. I noticed that boundaries were found where the classifier (i.e. the per pixel classifier) got lost. Classification induced boundaries were used to generate patches for the next pass of the clustering procedure. Although this uses more time, it seemed to result in better clustering, at least in the LACIE data I tested the new program on. Several related techniques on finding boundaries and on classification based distance functions and gradients were presented during <sup>a</sup> special session of <sup>a</sup> meeting of the American Mathematical society [10].

<sup>10</sup> 12/1/83 Tenth Version AMOEBA

.,

.,

ļ

....

Version <sup>10</sup> is <sup>a</sup> complete rewrite of Version <sup>8</sup> (now in FORTRAN 77). Mainly owing to the better compiler, the program is written in well structured code. The advantages of the structured approach to coding are widely recognized [11]. Additions to Version <sup>8</sup> include:

- @ The user may supply weights for counting error cases; these were fixed in all previous versions.
- @ <sup>A</sup> choice of classifiers is made available. They are:
	- » <sup>a</sup> per pixel classifier (not an option of versions past number 5)
	- » the Version <sup>8</sup> spatially supervised classifier
	- » <sup>a</sup> new context classifier [12], based on 3X3 blocks (new to all versions)
- @ Each pixel is given <sup>a</sup> label; if necessary, the number of clusters is increased during the classification step. The difference between this and Version <sup>8</sup> lies in the more efficient classifier which only looks at the exceptional case when regular classification is rejected .
- @ The number of iterations may be specified by the user. Version <sup>8</sup> did not iterate at all. Other versions handle only small images .
- @ Using VAX-11 Run-time Library calls, all memory management is transparent to the user; the program runs in as little virtual memory as possible. � No previous version has had this feature.

One minor change in Version 10 is the way in which the mask is<br>labelled with 255 rather than 99 or 0 (in earlier versions). This labelled with 255 rather than 99 or 0 (in earlier versions). c allows 254 context classes, and reserves 0 for "unclassified".

### 10.1 5/1/84

The VMS version has been modified to merge clusters for the first time. The merging is carried out in subroutine MORELESS (formerly MOREOUES). The thresholds are one-fifth of the vector boundary dee The thresholds are one-fifth of the vector boundary decision thresholds determined in START.

### 10.2 1/10/86

 $\overline{z}$ 

**CILED LIBRARY** 

 $\tilde{c}$ 

**COLORED** 

 $\mathbf C$ Ķ  $\overline{c}$  A number of minor changes have been made. The test data generation portion was incorrect due to the removal of READBYTE. NUMCLU, portion was incorrect due to the removal of READBYTE. COUNTERR, and COLAPS have been modified. Many fossil comments have been removed. The initial start has been given additional protection to quard against a lost boundary finder. In AMOEBA, protection to guard against a lost boundary finder. code has been included to add the final clusters from the previous<br>pass to the spatially determined starting clusters. The two print pass to the spatially determined starting clusters. routines PRTSTATS and PRINT33 have been modified to make ASCII files. The AMOEBA classification method has been modified to use 8-neighborhoods instead of only 4-neighborhoods. <sup>A</sup> similar change has been made in the preliminary steps before context classification. All logic including BIGDATA has been commented out everywhere (awaiting true <sup>12</sup> bit data).

### <sup>11</sup> 6/19/86 Eleventh Version AMOEBA

<sup>A</sup> major rewrite of the logic in the main clustering module NUMCLU is the principal change leading to Version 11. Although the objective function remains unchanged from Version 6, the minimization search has been considerably widened for the final iteration. Roughly speaking, Phase II of NUMCLU takes "subclusterings" of the results of the earlier Version (Phase I) and evaluates, in <sup>a</sup> <sup>64</sup> node tree search, each subclustering, looking for arrangements which make fewer errors in the way the clustering fits the model. In this way, essentially every arrangement which has any chance of improving the partition is examined. <sup>A</sup> report on this work is in preparation.

Another significant change (with <sup>a</sup> surprising improvement resulting) is the incorporation of the dimensionality reduction technique of Bryant and Guseman in the initial phase of NUMCLU; this module takes the starting means for NUMCLU and finds the best linear mapping to one dimension. Earlier versions simply used the sum of all the measurements<br>as the one dimensional attribute. That was not bad for Landsat data, bu That was not bad for Landsat data, but the new method is better when far IR or UV bands are present.

Yet another change allows the user to reduce the dimensionality of the data to three to make <sup>a</sup> color display of the image, and, at the same time, save time in the program. The time saved depends on the number of bands in the input image: for six band input and two iterations, it amounts to at least 45%. The system is designed for The reduced dimensionality image is designed for currently available systems. We hope for reproducible colors: that is, the display will be stable if the sensor and scene do not change materially.

Another change is to restart the process following the dimensionality<br>reduction step. This is needed because the parameters which are used This is needed because the parameters which are used<br>Div identical classes are defined in START. If to detect probably identical classes are defined in START. dimensionality reduction has been carried out, these parameters get lost.

<sup>A</sup> major change has been made in the context classifier: no one likes the many classes you get when you use it. So an option has been provided which will merge classes when they can be merged. The entire context classifier situation is incomplete, although the program does work as advertised. Probably, <sup>a</sup> 3x3 neighborhood is too small.

<sup>A</sup> number of less significant changes have also been incorporated. One is the way in which the "mask" is handled. Since experience has shown that the "unclassified" event never (well, almost never) happens on real data, and since the value <sup>255</sup> is hard to deal with on the lIS image display hardware, the mask label is made <sup>0</sup> on the final pass if the classification method is <sup>1</sup> or 2.

Also, the weights /default have changed to fit better with the new version of NUMCLU and the new option in the context classifier: it seems to work much better.

### <sup>12</sup> 12/19/86 Twelfth Version AMOEBA

Another major change in NUMCLU uses the exhaustive search on all iterations now. Changes in the way classification is carried ab Changes in the way classification is carried about, plus saving recently encountered trial arrangements, makes this possible. <sup>A</sup> seemingly minor change in the way distances are computed when performing nearest neighborhood classification has made the program at least twice as fast on 4-band data. Throughout the program, long to short integer conversions have been eliminated: this gains still more speed.

The AMOEBA classifier has been generalized to allow the user to select from one to eight neighbors (in the 8-neighborhood) which must match to accept the classification. The resulting cluster maps when (say) <sup>4</sup> alike is selected are very smooth and easy to interpret (if slightly less accurate). The I-neighbor alike preserves fine detail such as urban features better and is more accurate than pure per pixel classification.

The starting boundary estimation procedure has been improved. When <sup>a</sup> very large patch is detected, <sup>a</sup> serious effort is made to detect additional boundary points without changing the thresholds. The time spent here is probably repaid later by not having to collect and analyze the extra points. In addition, <sup>a</sup> gradually changing natural feature, such as observed in rangeland or wetlands, is much less likely to be taken to be <sup>a</sup> patch.

Throughout the program, changes in the way classification is carried out have been made. This work, reported in [13], makes the program nearly three times as fast on <sup>11</sup> dimensional data, yet the idea is very simple and natural.

The module that makes the 3-band image has been improved. Safeguards have been incorporated to prevent the 'folding' operation to lose more that 1/2 percent of the counts (not pixels clipped, but actual counts lost). The original objectives are still met, although<br>the resulting color displays are not as spectacular. (The spectacular the resulting color displays are not as spectacular. (The spectand probably a result of substantial 'folding.') The appearance was probably a result of substantial 'folding.') dimensionality reduction method is now the simple principal components method, rather than the method of Bryant and Guseman, pending the<br>location of an efficient nonlinear optimization method. This work is location of an efficient nonlinear optimization method. presented in [14].

<sup>A</sup> number of fossil comments have been removed, shortening the source by <sup>a</sup> thousand lines.

### <sup>13</sup> 1/20/90 Thirteenth Version AMOEBA

CONTROL COMPUTE

 $\mathbf{C}$ 

**Company of the State of Street, Company of the Street, Street, Street, Street, Street, Street, Street, Street,** 

<sup>A</sup> number of changes have made this version faster. Most ammount to � replacing subroutines and array indexing-loops with straight line code written out. Of course, this makes the program difficult to understand. These changes are documented in the modules affected.

14 1/10/91\* Fourteenth Version AMOEBA

\* Projected release date. "The future lies ahead of us" -- R.M. Nixon

.

ļ.

I

 $\frac{1}{2}$ 

..

... -

The changes and additions planned for Version <sup>14</sup> are listed here in no particular order; <sup>a</sup> few are complete indicated by <sup>a</sup> date e.g.: 8/10/90

Classification is faster still because of the test for "when classified" (the nearest attractor has been found when the distance to attractor<br>tested is half the distance to the other nearest attractor). This tested is half the distance to the other nearest attractor).<br>change in PERPIXEL. A similar change in NUMCLU. 8/20/90 change in PERPIXEL. A similar change in NUMCLU.

The statistics file should have a name: make it the same as the cluster<br>map with extension .TXT  $8/21/90$ map with extension . TXT

Some speed-up seems likely if the mask and classmask tests are recoded. 8/21/90

Help files should be added--or built-in help. 8/20/90

An option will be added to allow one to produce <sup>a</sup> large number of clusters for the purpose of using these to make a color display in the setting<br>of a display device with yery limited palette--e.g., 256 colors. The of a display device with very limited palette--e.g., 256 colors. The<br>output will be the cluster map and table of cluster attractors. The output will be the cluster map and table of cluster attractors. map is inteded to be used to produce color display products.

An option will be added to allow dimensionality reduction from <sup>n</sup> to <sup>m</sup> dimensions (instead of just <sup>n</sup> to 3). Also the dimensionality reduction will not scale like the <sup>3</sup> band product does (except to make sure the full use of <sup>8</sup> bit unsigned integers is made).

In connection with this, the Moore-Penrose generalized inverse idea will be implemented.

Texture needs to be experimented with. Two uses: use texture measurements as additional bands to aid (?) classification, and use texture to switch how many alike in the 8-point neighborhood are required.

In connection with this, the 8-point neighborhood logic is slightly different now. The <sup>4</sup> nearest are weighted twice that of the corners. At the same time, the requested number is multiplied by  $3/2$ , keeping the intention of the user the same.  $7/7/90$ the intention of the user the same.

An option to use another cluster map as the entry to the program will be added. This would be useful if the system had <sup>a</sup> hardware clustering program built in which was much faster than one pass through AMOEBA.

AMOEBA has been known to lose a bright high variance class on the first iteration. I believe this can be corrected. The main result is that I believe this can be corrected. The main result is that the dimensionality reduction routine receives poor training. % iteration. I believe this can be corrected. The main result is that<br>the dimensionality reduction routine receives poor training.<br>I propose to make a pyramid structure of high resolution data and do

<sup>a</sup> multi-resolution attempt to understand the image.

<sup>A</sup> 9x9 context classifier will be implemented. I think the information in an area this big can still be kept in <sup>a</sup> <sup>32</sup> bit word, and I believe fewer than  $2^{\degree}16$  actual contexts are present even in a complex image.

The Moore-Penrose inverse can also be used to restore missing data or to recreate at apparently higher resolution low resolution data which

is registered to high resolution data. I see no reason why this could not be done automatically.

An option of making the cluster map <sup>a</sup> color map should be easy to provide, although this should clearly be <sup>a</sup> separate program which depends on the system.

Filtering: high frequency enhancement filters of the form

high frequency enhancement filters of  
\n
$$
F (s) = (1+a||s||^2) exp(-||s||^2/b^2)
$$
\na,b

are easily approximated (the Fourier transform can be computed by hand:

f (t) := 
$$
\begin{vmatrix} -i & s.t \\ r & (s) & e \end{vmatrix}
$$
 ds  
\n $\begin{vmatrix} 2 \\ R \end{vmatrix}$   
\n= pi b / 4 [4+4ab -ab] e

within reason, these filters provide modest sharpening and at the same some smoothing. They are easily implemented as small (say 7x7) real domain convolution filters.

Information about the platform which acquired the data could potentially be used to automatically produce color display products, pyramid structure, and spatial filtering. Much data is available, but it is only now being assembled in one place.

,---------------------------- REFERENCES --------------------------------------

[1] Ball, G.H. and Hall, J.D., A clustering technique for summarizing mUltivariate data, Behav. Sci. 12(1967),153-155.

i\_

.

I

- [2] Fisher, L. and Van Ness, J.W., Admissible clustering procedures, Biometrika 58(1971),91-104.
- [3 ] Grower, J.C. and Ross, G.J.S., Minimum spanning trees and single linkage cluster analysis, Appl. Stat. 18(1969),54-64.
- [4 ] Fisher, W.D., On grouping for maximum homogeneity, J. Am. stat. Assoc. 53(1958),789-798.
- [5] Bellman, R.E. and Dreyfus, S.E., Applied Dynamic Programming, Princeton univ. Press, Princeton N.J., 1962.
- [6 ] Hartigan, J.A., Clustering Algorithms, John Wiley and Sons, New York, 1975.
- [7] Bryant, J., On the clustering of multidimensional pictorial data, Pattern Recognition 11(1979), 115-126.
- � [8] Kan, E.P.F. and Holly, W.A., More on clustering techniques with final recommendations on ISODATA, Tech. Rep. LEC 64-TR-112, Lockheed Electronics Co., Inc., HASD, Houston, Texas, 1972.
- [9] Jenson, S.K., Loveland, T.R., and Bryant, J., Evaluation of AMOEBA: <sup>A</sup> spectral-spatial classification method, J. Appl. Photographic Engineering 8(1982),159-162.
- [10] Bryant, J., Clustering and boundary detection in image data, Abstracts AMS 2(1981),515. Presented to the AMS at 789th Meeting, Amherst, October 17, 1981.
- [11] Tanimoto, S.L., Advances in software engineering and their relations to pattern recognition and image processing, Pattern Recognition 15(1982) ,113-120.
- [12] Wharton, S.W., <sup>A</sup> contextual classification method for recognizing land use patterns in remotely sensed data, Pattern Recognition 15(1982),317-324.
- [13] Bryant, J., <sup>A</sup> fast classifier for image data, Pattern Recognition <sup>22</sup> (1989),45-48.
- [14] Bryant, J., On displaying multispectral data, P.E. & R.S. <sup>54</sup> (1988), 1739-1743.

[15] Bryant, J., AMOEBA clustering revisited, P.E. & R.S. <sup>56</sup> (1990), 41-47.

ONICA>

,

# APPENDIX B

Starr: Program and Output

I

,

I

I

I

�

Starr

 $\overline{\phantom{a}}$ 

```
program starr
```

```
c
c One step test of first cut.
c
      implicit none! remove for old version 2.1.1 for parallel
      integer nc,nr,np,nb
      character*64 outfile,infile
      parameter(nb=1,nc=32,nr=32,np=32)
      integer i,j,k,l,m,n
      integer testsets(5,356),means(256)
      integer nmeans,ntstsets,nfc
      real*4 max
      integer nbits
      parameter (nbits=32)
      integer bndy(O:(nc-1)/nbits,nr,np)
      real*4 a(nc,nr,np),grad(nc,nr,np),thresh
      common/data/ a, grad, bndy
       write(6,*) ' Percent in homogeneous blobs?'
      read(6,*) thresh
       read(6,*) thresh<br>write(6,*) ' Input file name?'
      read(6,1) infile
       read(6,1) Inflie<br>write(6,*) ' Output file name?'
      read(6,1) outfile
 1 format (a)
       write(6, *) , Here we go
      call formdata(infile)
      write(6, *) ' Oh boy, we have data'
      call formgrad(max)
      write(6, *) ' Gradient formed'
       call findthrs(thresh,max)
       write(6, *) ' round a threshold: ', thresh
       call findbndy(thresh)
       write(6, *) ' Boundaries marked'
       call extract(testsets,means,ntstsets, nmeans)
       call extract(testsets, means, ntstsets, nmeans)<br>write(6,*) ' Extracted test sets and initial means'
       write(6,*) . There are ',ntstsets,' testsets.'
       call numclu(testsets,means,nb,ntstsets,nmeans,nfc)
       write(6,*) ' Clusters found: there are: ', nfc
       call perpixel(means,nfc)
       write(6,*) ' Classification step finished'
       call cleanup (nfc)
       vrite(6,*) ' Spatial fixups finished'
       call storeit(outfile)
       stop
       end
       subroutine formdata(infile)
       implicit none! remove for old version 2.1.1 for parallel
\mathbf{c} .
c The idea is to place charges at points read in and to set the stren
c equal to the charge/square of distance except not less than 2.0 on
   distance.
\mathbf{C}character*64 infile
       integer nc,nr,np,nb
       integer nbits
       parameter (nbits=32)
       parameter(nb=1,nc=32,nr=32,np=32)
       integer bndy(O: (nc-l)/nbits,nr,np)
       real*4 a(nc,nr,np), grad(nc,nr,np)common/data/ a, grad, bndy
```

```
real*4 center1,center2,center3,charge,temp
      integer k1,k2,i1,i2,j1,j2
      integer nchar, i, j, k, l, is
      character*l yesno
      open(99,file=infile,status='old')
      nchar = 0is = 12321
      \frac{15 - 12521}{000000}read(99,*,end=20) center1,center2,center3,charge
           nchar = nchar+1charge =
1.3*sqrt(charge)
           k1 =
center1-charge
           kl = center1-charge<br>if (kl.lt.1) kl = 1
           k2 =
center1+charge
           k2 = center1+charge<br>if (k2.gt.np) k2 = np<br>..
           j1 =
center2-charge
           j1 = center2-charge<br>if (j1.lt.1) j1 = 1<br>i0
           j2 =
center2+charge
           j2 = center2+charge<br>if (j2.gt.nr) j2 = nr<br>..
           i1 = center3-charge
           if (i1.lt.1) i1 =
1
            i2 =
center3+charge
            i2 = center3+charge<br>if (i2.gt.nc) i2 = nc
           do 50 k = k1, k2
           do 50 j = j1,j2<br>do 50 j = j1,j2
           do 50 j = j1,j2<br>do 50 i = i1,i2<br>...
              a(i,j,k) = charge+(ran(is)-ran(is))*.4
50 continue
10 continue
 20 do 40 k = 1, np
       d_0 40 j = 1, nr
       do 40 j = 1,nr<br>do 40 i = 1,nc
         if (a(i,j,k).eq.0.) then
            a(i,j,k) = (ran(is)+ran(is)+ran(is)+ran(is)+ran(is))+
ran(is)+ran(is)-ran(is)+ran(is)+ran(is)+ran(is)-ran(is»*9.
end if
 40 continue
       write(6,*)' Dump data?'
       read(6,1) yesno
1 format (a)
       if (yesno.eq.'y'.or.yesno.eq.'Y') then
         write(6,2) a
 2 format(lx,16f7.2)
       end if
       write(6,*)' I
read',nchar
       return
       end
       subroutine formgrad(max)
       implicit none! remove for old version 2.1.1 for parallel
c
c Form the square of the magnitude of the gradient of a. Only inside
c
       integer nc,nr,np,nb
       integer nbits
       parameter (nbits=32)
       parameter(nb=1,nc=32,nr=32,np=32)
       integer bndy(0:(nc-1)/nbits,nr,np)
       real*4 a(nc,nr,np),grad(nc,nr,np),temp,max
```
r

```
common/data/ a,grad,bndy
      integer k,j,i
      max = 0.
c
c This logic defines grad inside. Easy enough.
c
      do 10 k
=
2,np-1
       do 20 j = 2, nr-1
       do 40 i
=
2,nc-1
           temp = (a(i+1,j,k)-a(i-1,j,k))**2+
     +
           (a(i,j+1,k)-a(i,j-1,k))**2+(a(i,j,k+1)-a(i,j,k-1))**2
if (temp.gt.max) then
             max = tempwrite(6, *) max,i,j,k,a(i,j,k)end if
           grad(i,j,k) =
temp
 40 continue
      continue
 10 continue
c
c Now define grad on the boundary of the parallelepiped.
c
       do 110 k
=
1,np,np-l
       do 120 j = 2, nr-1do 140 i
=
2,nc-1
           temp = ((a(i+1,j,k)-a(i-1,j,k))**2++ (a(i,j+1,k)-a(i,j-1,k))**2)*1.5
           if (temp.gt.max) then
             max = tempwrite(6, *) max, i, j, k, a(i, j, k)end if
           grad(i,j,k) =
temp
 140 continue
 120 continue<br>110 continue
       continue
       do 210 j
=
1,nr,nr-l
       do 220 k
=
2,np-1
       do 220 k = 2,np-1<br>do 240 i = 2,nc-1
           temp = ((a(i+1,j,k)-a(i-1,j,k))**2++ +(a(i,j,k+1)-a(i,j,k-1))**2)*1.5
           if (temp.gt.max) then
              max = tempwrite(6, *) max, i, j, k, a(i, j, k)end if
           grad(i,j,k) =
temp
 240 continue
 220 continue
 210 continue
       do 310 i
=
1,nc,nc-l
       do 320 k
=
2,np-1
       do 340 j = 2, nr-1temp = ((a(i, j+1, k) - a(i, j-1, k)) * z+2+...+
             (a(i,j,k+1)-a(i,j,k-1))**2)*1.5
           if (temp.gt.max) then
              max = tempwrite(6, *) max, i, j, k, a(i, j, k)end if
            grad(i,j,k) =
temp
 340 continue
 320 continue
```
```
310 continue
\mathbf{C}c The corners.
c
      do 410 k = 1, np, np-1do 420 j = 1, nr, nr-1do 440 i
=
1,nc,nc-1
          grad(i, j, k) = max440 continue
      continue
 410 continue
      write(6,*)' Down the center: data'
      write(6, *) (a(i, nr/2, np/2), i=1, nc)write(6,*)' Down the center: gradient:'
      write(6, *) (grad(i, nr/2, np/2), i=1, nc)write(6,*)' Maximum gradient: ',max
      return
      end
      subroutine findthrs(th,max)
      implicit none! remove for old version 2.1.1 for parallel
      integer nc,nr,np,nb
      parameter(nb=1,nc=32,nr=32,np=32)
      real*4 max
      integer nbits
      parameter (nbits=32)
      real*4 hist(100)integer bndy(0:(nc-1)/nbits,nr,np)
      real*4 a(nc,nr,np),grad(nc,nr,np),th
      integer cs,i,j,k,count
      common/data/ a, grad, bndy
       th = (100,-th)*(nc-2)*(nr-2)*(np-2)/8.
       th = (100.-th)<br>do 5 i = 1,100<br>...
  5 hist(i) = 0.
       hist(1) = 0.<br>do 10 i = 2,nc-1,2
       do 10 j = 2, nr-1, 2
       do 10 k = 2, np-1, 2cs = 1+99*grad(i,j,k)/maxhist(cs) = hist(cs) + 100.10 continue
       count = 0write(6,*)' Histogram of counts'
      write(6, *) (ifix(hist(i)/100.), i=1, 100)do 20 i
=
100,0,-1
           count =
count+hist(i)
           if (count.ge.th) go to 30
 20 continue
  30 th = (max * i - 1.)/99.
       return
       end
       subroutine findbndy(th)
       implicit none! remove for old version 2.1.1 for parallel
       integer nc,nr,np,nb,ix,iy,iz,i,j,k,nbits,ipset,ibset
       parameter (nbits=32)
       parameter(nb=1,nc=32,nr=32,np=32)
       real*4 a(nc,nr,np),grad(nc,nr,np),th
       integer bndy(O: (nc-1)/nbits,nr,np)
       common/data/ a, grad, bndy
       ipset(ix,iy,iz) = ibset(bndy((ix-1)/nbits,iy,iz),
      + nbits-1-mod(ix,nbits»
```

```
do 10 k = 1, np\frac{1}{10} = 1, \text{nr}do 10 ] = 1,nr<br>do 10 i = 1,nc
            if (grad(i,j,k).gt.th) then
                 bndy((i-1)/nbits,j,k) = 1pset(i,j,k)end if
 10 continue
       return
       end
       subroutine extract(testsets, means, ntstsets, nmeans)
       implicit none! remove for old version 2.1.1 for parallel
       integer nc,nr,np,nb,ix,iy,iz,x,y,z,nsa,map
       parameter(nb=1,nc=32,nr=32,np=32,nsa=nc*nr/10,map=222)
       integer knt(nsa),lab(nsa)
       integer testsets(5,356),means(256)
       integer nbits
       parameter (nbits=32)
       integer nmeans,ntstsets,c,s,llbl,nsamax,i25,i1,i2,it,l,m,nts
       logical lfound
       integer lold,lsave,maxslot
       integer bndy(0:(nc-1)/nbits,nr,np),plane(nc,nr,2)
       real*4 a(nc,nr,np),grad(nc,nr,np) ,dat(map,nsa)
       logical point
       common/data/ a, grad, bndy
       point(ix, iy, iz) = bets(bndy((ix-1)/nbits, iy, iz),+ nbits-1-mod(ix,nbits»
c
c First, go through the array and set the gradient to -1 at points wh<br>c it had been thresholded. Do this for all six neighbors too.
   it had been thresholded. Do this for all six neighbors too.
c
       do z = 1, npdo y
=
1,nr
            \overline{do} x = 1, nc
               if (not.point(x,y,z)) go to 10
               grad(x,y,z) = -1.if (x.gt.1) grad(x-1,y,z) =
-1.
               if (x.gt.1) grad(x-1,y,z) = -1.<br>if (x.lt.nc) grad(x+1,y,z) = -1.
               if (x.lt.nc) grad(x+1,y,z) = -1<br>if (y.gt.1) grad(x,y-1,z) = -1.
               if (y.gt.1) grad(x,y-1,z) = -1.<br>if (y.lt.nr) grad(x,y+1,z) = -1.
               if (y.lt.nr) grad(x,y+1,z) = -1<br>if (z.gt.1) grad(x,y,z-1) = -1.
               if (z.gt.1) grad(x,y,z-1) = -1.<br>if (z.lt.np) grad(x,y,z+1) = -1.
  10 end do
          end do
       end do
c
c Initialization:
        s =! summer of distances
        c =! count of test sets encountered
        \begin{array}{ccc} \texttt{c} = \texttt{0} & \texttt{:} & \texttt{count} \ \texttt{llbl} = \texttt{1} & \texttt{!} & \texttt{label} \end{array}nsamax = 0ntstsets =
0
        i25 =
0 ! pointer
used by extract
       call opentemp(10,5)
        i1 = 1! circular buffer
        i2 = 22 : Pointers for two planes is newest
                              number of slots in use for labels
                              count of number of test sets collected
                                        ! a file to store the samples
                                                        il oldest<br>i2 newest
c
c Build the first plane: it is special.
c
c call cap(plane(1,1,11),nc*nr) ! not necessary in the present
          do y
=
                              ! Process this plane by rows
```

```
d\circ x = 1, nc ! and columns.
                x = 1, nc ! and columns.<br>if (grad(x,y,il).ge.0.) then x = 1 Find a critter.
                   \text{if } (x.\text{eq.1}) \text{ then } ! \text{ Got one. Start of a row?}x.eq.1) then ! Got one. Start of a row?<br>if (y.eq.1) then ! Yep. First row?<br>in the like the line the
                        y \cdot eq \cdot 1 then : rep. First row:<br>
plane(x,y,il) = llbl ! Yep. Assign the label.
                     plane(x,y,il) = llbl ! Yep. Assign the label.<br>else if (plane(x,y-1,il).gt.O) then \qquad ! Label above?
                        plane(x,y,il) = plane(x,y-1,il) : Yep. Transfe
                        go to 20 and break out of logic.
                     else
                        se<br>llbl = llbl+1 ! Build a new label<br>.
                        l_{\text{1}} = l_{\text{1}} = l_{\text{1}} = l_{\text{1}} = l_{\text{1}} and assign.
                        go to 20
                     end if
                  else
                     if (plane(x-1,y, i1).gt.0) then ! Look to left.
                        plane(x,y,i1) = plane(x-1,y,i1) ! Got one
                        go to 20 ! Done ...next
                     go to 20<br>end if
                     if (y.eq.1) then ! First row?
                        (y.eq.1) Chen<br>
llbl = llbl+l ! Yep. Start a new label
                        plane(x,y,il) =
llbl ! and assign.
                     else
                        if (plane(x,y-1,il).gt.0) then \qquad ! Nope. Look plane(x,y,il) = plane(x-1,y,il) \qquad ! above and as
                           plane(x,y,i1) = plane(x-1,y,i1) ! above and as
                        else ! else
                           l\,lb1 = 1lb1+1! make a new label
                           IIDI = IIDI+I : make a new label<br>plane(x,y,il) = llbl : and assign.
                        end if
                   end if<br>end if
                end if : First column logic.<br>end if : Blob logic.
             end if \qquad ! Blob logic.<br>end do \qquad ! Column loop
 20 end do Column loop.
          end do ! Row loop.
        do z =! Plane loop starts.
c
c now build plane i2
c
           call \text{zap}(\text{plane}(1,1,12)), nc*nr)
           \text{do } y = 1, \text{nr} ! Again by rows
              \overrightarrow{do} x = 1, nc ! and columns.
                 x = 1, nc ! and columns.<br>if (grad(x,y,z).ge.O.) then ! If a blob point is found
                   {\rm (grad(x,y,z).ge.0.)} then !<br>if (plane(x,y,il).gt.O) then
                      plane(x,y,12) = plane(x,y,11)go to 30 ! exactly the
end if
                   end if<br>if (x.eq.1) then
                      if (y.eq.l) then
                         (y.\texttt{eq.1}) then<br>plane(x,y,i2) = 11bl
                      else
                         if (plane(x,y-1, i2).gt.0) then
                            plane(x,y,12) = plane(x,y-1,12)go to 30
                         else
                            se<br>llbl = llbl+1<br>.
                            plane(x,y,i2) =
llbl
                           go to 30
                         end if
                      end if
                                                                  ! then look to the pre
                                                                  ! plane, else the logi
                                                               same as above.
                   else
                      if (plane(x-1,y, i2) .gt.0) then
```

```
plane(x,y, i2) = plane(x-1, y, i2)go to 30
                   end if
                   if (y.eq.l) then
                      (y.eq.1) the<br>11bl = 11bl+1
                     plane(x,y,i2) =
llbl
                   else
                     if (plane(x,y-1,i2).gt.0) then
                        plane(x,y,12) = plane(x-1,y,12)else
                        se<br>llbl = llbl+1
                        plane(x,y,i2) =
llbl
                     end if
                   end if
                 end if
              end if
 30 end do
         end do
       end do
c
c doing plane z-l in the sense of the data.
\mathfrak{g}do y
=
                            ! process one row at a time
c throughout, I always is the pointer into the collected stuff
            do 1 = 1,nsamax
               if (knt(l) .gt.O) then
                 lfound =
.false.
                                       ! this initially falls through (no lab
                                                 ! test if a label has been fou
                                       ! lfound is a flag that says that labe<br>was found. This logic starts fresh
                                                        This logic starts fresh
                                          for each scan line.
                 do x
=
                                        l Process this line searching for<br>).eq.lab(l)) then       ! find it?
                    if (plane(x,y,il).eq.lab(l)) then
                      plane(x,y, i1) = 0! Yes.
                      lfound =
                                                 ! Fly the flag.<br>n       ! Is there room?
                      if (knt(1).ltmap) then
                         m = knt(1)+1! Yes. Incr knt
                         knt(1) = m !
                         dat(m, 1) = a(x, y, z-1)
                      else ! No. Close that label.
                         call gettst(l,knt,dat,nts,i25,map,nsa,c,s,nsamax)
                      end if
                    end if
                 end do
                  if (.not.lfound) ! If this label was not found then clo
                    call gettst(l,knt,dat,nts,i25,map,nsa,c,s,nsamax)
               end if
             end do
             \begin{aligned}\n\text{1} & \text{1} & \text{1} & \text{0} \\
\text{1} & \text{0} & \text{1} & \text{0}\n\end{aligned}! and save the data.
c
c
      +
                              ! Label loop.
                              ! This is to the most recently encountered lab
             \text{do } \text{x} = 1, \text{nc}if (plane(x,y,il).ne.O) then
                  if (plane(x,y,il).ne.lold) then
                     plane(x,y,il).ne.lold) th)<br>if (nsamax.eq.0) nsamax = 1<br><mark>if (nsamax.eq.0)</mark>
                    do l = 1, nsamax ! Not the old one.
                       if (knt(I).eq.O) then! Look for room for
it.knt(1) = 1 ! start a new critter here
                         lsave = 1! lsave is where lold goes
                          1old = plane(x,y,i1)lab(1) = lolddat(1,1) = a(x,y,z-1)! Test for valid label
                                                            Yes. Test if old one
                                                            ! Now we are started.
```

```
go to 1 Next point.
                     end if
                  end do ! If this falls through, then no new slots wer
                   nsamax =
nsamax+l
                   if (nsamax.gt.nsa) then ! test if we are absolutely ou
                     (ISamax.gc.ISa) CHEN : CESC II WE are absorted by Od<br>1 = maxslot(knt,nsa,map) : Yes. Find fattest a
                     call gettst(l,knt,dat,nts,i25,map,nsa,c,s,nsamax)
                     knt(1) = 11 ! start a new critter here.
                     lsave =
I
                     \frac{1}{\text{old}} = \text{lab}(1)dat(1,1) = a(x,y,z-1)nsamax =
nsa ! Reset pointer
                   else ! There is room for a new one.
                     knt(nsamax) = 1! Start a new critter here.
                     lsave =
nsamax
                     hold = plane(x, y, i1)lab (nsamax) =
lold
                     dat(1,nsamax) = a(x,y,z-1)end if<br>else
                            ! Yes, we found the old one.
                   m = knt(lsave)+1! Prepare to add it.<br>! is there room?
                   if (m.le.map) then ! is there room?
                     knt(lsave) = m ! Yes. Add.
                     dat(m, lsave) = a(x, y, z-1)else ! No room. Close the full label.
                     call gettst(lsave,knt,dat,nts,i25,map,nsa,c,s,nsamax
                     lold =
0 ! Point to nil label.
                   end if
                 end if Label search logic.
              end if     ! Label search logic.<br>end if        ! Valid label in map logic.
 1 end do 1 Next point loop.
c swap planes
         lanes<br>it = il<br>:
          it =<br>i1 =<br>:
         i1 = i2i1 = i2<br>i2 = it<br>.
       end do
c
c Now the last plane of labels should be gathered.
c
c
c
         do Y
=
l,nr ! process one row at a time
            do 1 = 1, nsamax 1 = 1 = 1, 1 = 1, 1 = 1, 1 = 1, 1 = 1, 1 = 1, 1 = 1, 1 = 1, 1 = 1, 1 = 1, 1 = 1, 1 = 1, 1 = 1<br>if (knt(1).gt.0) then 1 = 1 = 1 = 1, 1 = 1, 1 = 1, 1 = 1, 1 = 1, 1 = 1, 1 = 1, 1 = 1, 1 = 1, 1 = 1, 1 = 1, 1 = 
                 lfound =
.false. ! lfound is a flag that says that labe
                                        was found. This logic starts fresh
                                        for each scan line.
                 do x =l,nc Process this line searching for
                   if (plane(x,y,il).eq.lab(l)) then
                     plane(x,y,i1) = 0! Yes.
                     1 found = . true.
                                               ! Fly the flag.<br>en       ! Is there room?
                     if (knt(1).ltmap) then
                        m = knt(1)+1knt(l)+l Yes. Incr knt
                        knt(1) = m !
                     dat(m,1) = a(x,y,np)<br>else ! No. Close that
                                                          ! and save the data.
                            ! No. Close that label.
                        call gettst(l,knt,dat,nts,i25,map,nsa,c,s,nsamax)
                      end if
                   end if
                 end do
                 if (.not.lfound) ! If this label was not found then clo
      + call gettst(l,knt,dat,nts,i25,map,nsa,c,s,nsamax)
```

```
end if
            end do
            \begin{aligned}\n\text{1} & \text{1} & \text{1} & \text{0} \\
\text{1} & \text{0} & \text{1} & \text{0}\n\end{aligned}! Label loop.
                            ! This is to the most recently encountered lab
            do x = 1, nc
               x = 1, nc<br>if (plane(x,y,i1).ne.0) then \qquad ! Test for valid label
                 if (plane(x,y,i1).ne.lold) then Yes. Test if old one
                    (plane(x,y,il).ne.lold) then   ! Yes. Test if old or<br>if (nsamax.eq.0) nsamax = 1     ! Now we are started.
                    do l = 1, nsamax ! Not the old one.
                      if (knt(1).eq.0) then ! Look for room for it.
                         knt(1) = 1 ! start a new critter here
                         here is the contract that the same is where lold goes
                         1old = plane(x,y,i1)
                         lab(1) = hold\det(1,1) = a(x,y,np)go to 11 ! Next point.
                      end if
                    end do ! If this falls through, then no new slots wer
                    nsamax =
nsamax+1
                    if (nsamax.gt.nsa) then ! test if we are absolutely ou
                       (IBamax.ge.iBa) chen : eese if we are absorately on<br>1 = maxslot(knt,nsa,map) ! Yes. Find fattest a
                      call gettst(l,knt,dat,nts,i25,map,nsa,c,s,nsamax)
                       cail gectsc(1, Ant, dat, nts, 125, map, nsa, c, s<br>knt(1) = 1    ! Start a new critter here.
                       lsave =
I
                       lold =
plane(x,y,i1)
                       lab(1) = lolddat(1,1) = a(x, y, np)nsamax =
nsa ! Reset pointer
                    else ! There is room for a new one.
                      knt(nsamax) = 1! Start a new critter here.
                       lsave =
nsamax
                       1old = plane(x,y,i1)
                       lab (nsamax) =
lold
                       dat(1,nsamax) = a(x,y,np)end if<br>else
                              ! Yes, we found the old one.
                    m = knt(lsave)+1 <br>if (m.le.map) then ! is there room?
                    if (m \cdot le \cdot map) then l is there r<br>knt(lsave) = m l Yes. Add.
                       \texttt{dat}(\texttt{m}, \texttt{lsave}) = \texttt{a}(x, y, np)else ! No room. Close the full label.
                       call gettst(lsave,knt,dat,nts,i25,map,nsa,c,s,nsamax
                       \text{hold} = 0! Point to nil label.
                    end if If room logic.
               end if : Label search logic.<br>end if : Valid label in map logic.
               end if     ! Label search logic.<br>end if        ! Valid label in map logic.
 11 end do 1 Next point loop.
           end do ! Next row loop.
c
c Now all open slots should be closed.
c
        do 1 = 1,nsamax
          if (knt(I).ge.5)
            call gettst(l,knt,dat,nts,i25,map,nsa,c,s,nsamax)
       end do
        ntstsets =
nts
       return
       end
       subroutine gettst(l, knt, dat, nts, i25, map, nsa, c, s, nsamax)
       implicit none
       integer I ! the label about to be closed
```

```
integer nts
integer i25
integer map
integer nsa
integer knt(nsa)
the count of the number with label I
real dat(map,nsa)
the data in each blob
integer c ! counter<br>real s : ! summer
real s
integer nsamax
current number of potentially open critters
integer kn
real tdist, tsp(5), last25(25), a
integer m,is,ip
kn = knt(1)if (kn.gt.4) then
  tsp(1) = dat(1,1)\text{tsp}(5) = \text{dat}(kn,1)tdist =
abs(tsp(1)-tsp(5»
if (tdist.eq.O.) go to 1
  s
=
s+tdist
  c = c + 1if (c.gt.4096) then
    c = c/2s = s/2.
  end if
  end in<br>a = s/c ! average so far
  if (nts.gt.25) then
     (nts.gt.25) then<br>if (tdist*2..lt.a) go to 1<br>if (tlist at 1.1)
     if (tdist.gt.4.*a) go to 1
interesting?
     do m = 1,25m = 1,25<br>if (abs(tsp(1)-last25(m)).lt.tdist) go to 1 ! new?
    end do
  end if
  \text{is} = (\text{kn-1})/4m = 1 + isdo ip =
2,4
     \text{tsp}(ip) = \text{dat}(m,1)m = m + i send do
   i25 = i25+1if (i25.gt.25) i25 =
25
   last25(i25) = tsp(5)write(10, *) (tsp(m), m=1, 5)nts = \nhts+1type*,tsp
end if
knt(1) = 0return
end
subroutine numclu(testsets, means, nb, ntstsets, nmeans, nfc)
implicit none! remove for old version 2.1.1 for parallel
integer nb,nmeans,nfc,ntstsets
integer testsets(5,356),means(256)
return
end
subroutine perpixel(means,nfc)
implicit none! remove for old version 2.1.1 for parallel
integer nc,nr,np,nb
parameter(nb=1,nc=32,nr=32,np=32)
integer nbits
parameter (nbits=32)
                   count of the number of test sets found
                   circular buffer pointer
                  max in a blob
              max open at once
                                        distance first to last
                                      ! Is it initially
                                        believable?
```
1

```
integer testsets(5,356),means(256),nfc
integer bndy(O:(nc-1)/nbits,nr,np)
real*4 a(nc,nr,np),grad(nc,nr,np)
common/data/ a, grad, bndy
return
end
subroutine cleanup(nfc)
implicit none! remove for old version 2.1.1 for parallel
integer nc,nr,np,nb
parameter(nb=1,nc=32,nr=32,np=32)
integer nbits
parameter (nbits=32)
integer testsets(5,356),means(256),nfc
integer bndy(o:(nc-1)/nbits,nr,np)
real*4 a(nc,nr,np), grad(nc, nr, np)
common/data/ a, grad, bndy
return
end
subroutine storeit(outfile)
implicit none! remove for old version 2.1.1 for parallel
character*64 outfile
integer nc,nr,np,nb
integer nbits
parameter (nbits=32)
parameter(nb=1,nc=32,nr=32,np=32)
integer bndy(O:(nc-1)/nbits,nr,np)
real*4 a(nc,nr,np),grad(nc,nr,np)
common/data/ a, grad, bndy
open(98,file=outfile,status='new')
return
end
subroutine opentemp(iu,nr)
implicit none
integer iu,nr
open(iu,status='new') !,disp='delete',form='unformatted'
return
end
subroutine zap(a,n)
integer a(n),n,i
do i
=
1,n
  a(i) = 0end do
return
end
function maxslot(k,n,m)
integer k(n), n, m, maxinteger maxslot
maxslot =
1
max = k(1)if (max.ge.m) return
if (max.ge<br>do i = 2,n
  if (max.lt.k(i)) then
    max = k(i)max = k(1)<br>maxslot = i
    if (max.ge.m) return
  end if
end do
return
end
```
Starr Output

H

Trying 128.194.7.20 ... Connected to 128.194.7.20. Escape character is '^]'. output of a r>, ,1 ,rif/I"" Welcome to VAX/VMS VS.3 Username: AMOEBA Password: Welcome to VAX/VMS version VS.3 on node MONICA Last interactive login on Thursday, 18-APR-1991 14:40 Last non-interactive login on Tuesday, 9-APR-1991 08:16 Device Device Error Volume Free Trans Mnt Name Status Count Label Blocks Count Cnt DUAO: Mounted <sup>0</sup> VAXVMSRLS 2379 139 <sup>1</sup> %TYPE-W-SEARCHFAIL, error searching for SYS\$SYSDEVICE: [AMOEBA]WELCOME.TXT; -RMS-E-FNF, file not found MONICA> type balls.dat

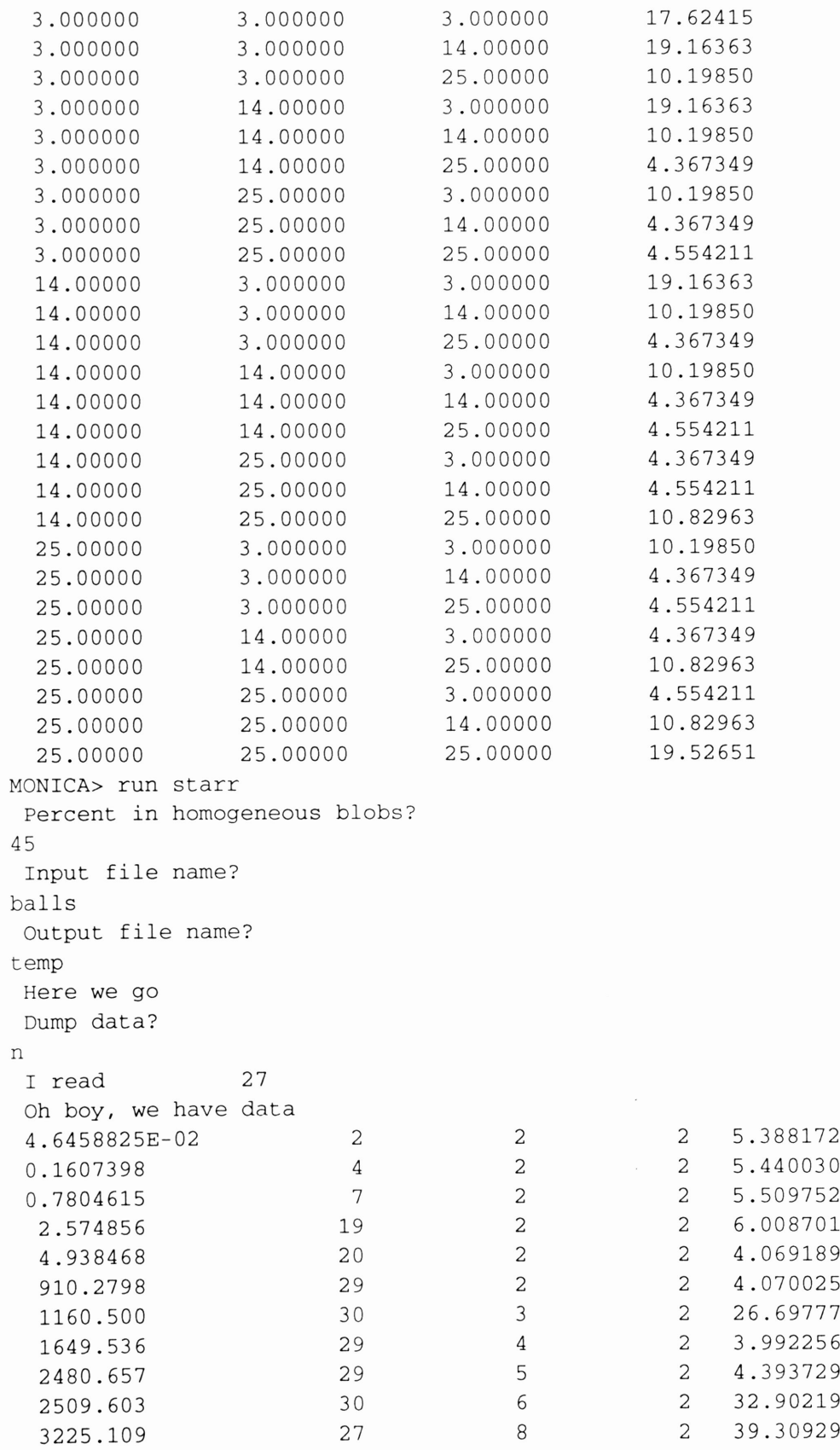

•

**No. 1999** 

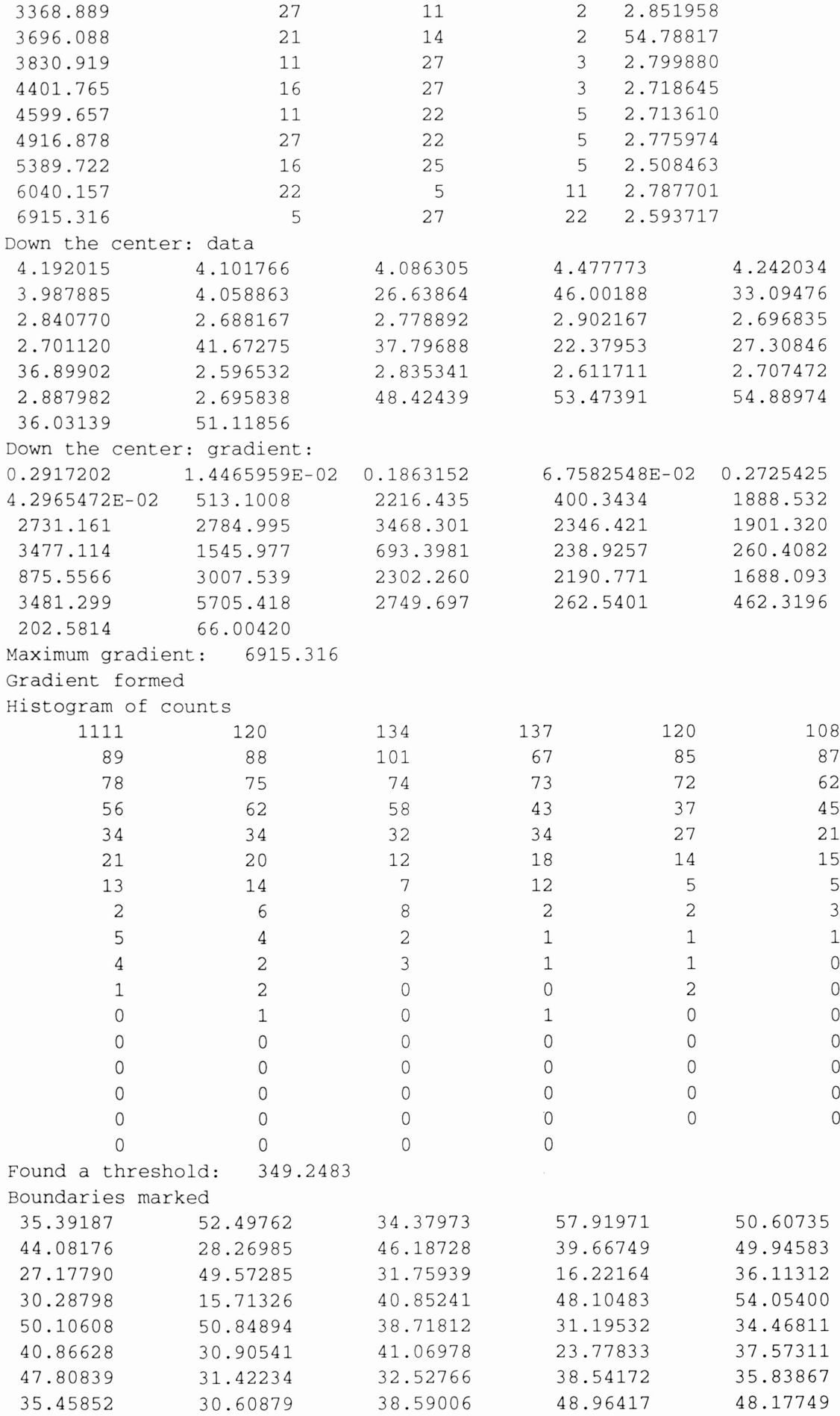

,

I

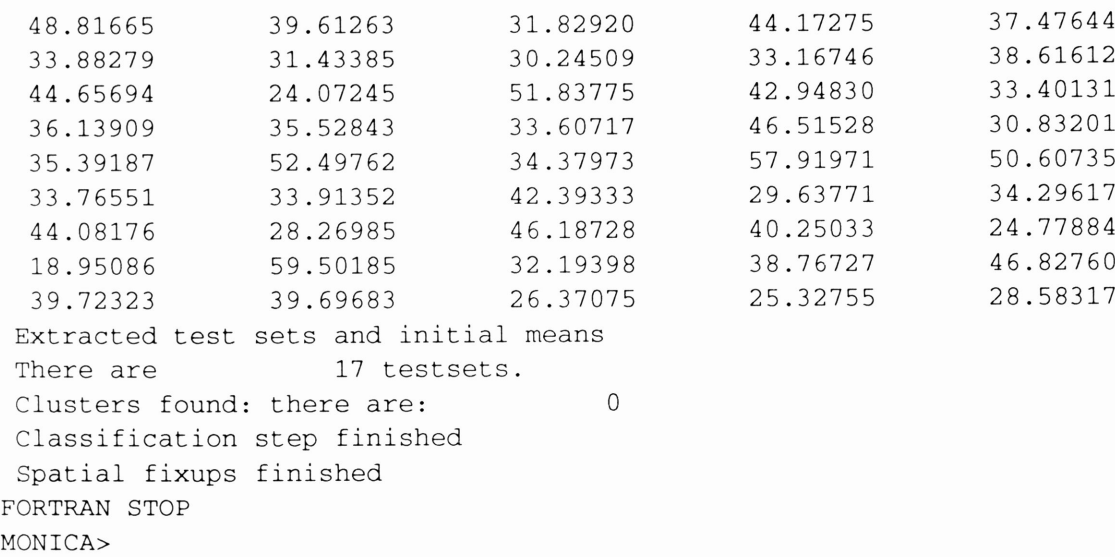

 $\sim$ 

�

R

Р

**Redistri** 

## APPENDIX C

Findp: Program and Output

Findp

,

�II

r

Г

```
integer numberd,ndx(20),ktr(26)
   parameter (numberd=52)
   real mind,mind1,mind2,dis(numberd,numberd),
+ sim(numberd,numberd),smax,s
   logical changed, found(numberd), readf
   integer counter(numberd,numberd),similar(numberd,numberd)
   integer seed(26,52),nf(26)
   integer nbr(numberd,3)
   integer weirdd(numberd,numberd)
   integer rings(20,10)<br>integer rn 1 : ri
                    ! ring number
   integer pndx(numberd)
   real c(3)character*64 filename
   real carbon(3,numberd)
   real pool(3,numberd)
   data carbon/.46141 ,.29111 ,.32291
+ ,.16608 ,.25634 ,.43206
1 ,.16040 ,.25822 ,.10400 ,.<br>1765., 10160 ,..30720 ,..
  , .30720 , -.05160 , .17651+ ,.69619 ,.16068 ,.16331
+ ,.79505 ,.17274 ,.13024
+ ,.86146 ,.21187 ,.16901
  + ,.82901 ,.23895 ,.24084
+ ,.73015 ,.22689 ,.27391
+ ,.66374 ,.18776 ,.23515
  + ,.60226 ,-.02971 ,.32649
+ ,.64252 ,-.10888 ,.37558
+ ,.65167 ,-.08196 ,.44516
+ ,.62055 ,.02414 ,.46564
  + ,.58029 ,.10331 ,.41655
+ ,.57114 ,.07639 ,.34697
+ ,-.16218 ,.36745 ,.44139
+ ,-.25599 ,.34612 ,.47637
+ ,-.25765 ,.24197 ,.49470
+ ,-.16550 ,.15913 ,.47805
  + ,-.07169 ,.18046 ,.44307
+ ,-.07003 ,.28462 ,.42475
+ ,-.03087 ,.48707 ,.30682
   + ,-.05452 ,.59600 ,.29306
+ ,-.01462 ,.66104 ,.33342
+ ,.04893 ,.61715 ,.38754
+ ,.07258 ,.50823 ,.40130
+ ,.03268 ,.44318 ,.36094
+ ,.14488 ,.56935 ,.12561
09901, 66912, +<br>02646., 68239, 08098., +
+ ,.08098 ,.68239 ,.02646
+ ,.11666 ,.59590 ,-.01948
+ ,.16646 ,.49613 ,.00712
+ ,.18057 ,.48286 ,.07967
+ ,.40680 ,.20952 ,.02345
+ ,.51079 ,.17938 ,-.01289
+ ,.57960 ,.24570 ,-.01334
+ ,.54440 ,.34217 ,.02255
+ ,.44041 ,.37232 ,.05890
+ ,.37161 ,.30599 ,.05935
 + ,.27985 ,-.28881 ,.28871
 + ,.32932 ,-.39133 ,.31096
    + ,.42587 ,-.41117 ,.34145
```
,

�

i t

r

```
+ ,.47295 ,-.32849 ,.34969
    + ,.42348 ,-.22597 ,.32744
    + ,.32693 ,-.20613 ,.29694
    + ,.07155 ,-.07371 ,.34792
    + ,-.03848 ,-.06758 ,.36135
    + ,-.10047 ,-.05715 ,.30442
    + ,-.05243 ,-.05285 ,.23407
    + ,.05760 ,-.05898 ,.22064
        + ,.11959 ,-.06941 ,.27757 /
       type*,' Data from external file? If so, enter file'
       type*,' name, else enter a semicolan and hit return.'
       read33,filename
       if (filename.ne.';') then
          readf = .true.
          open(l,file=filename,status='old')
          read(l,*) number
          read(1,*) number<br>do i = 1,number
            read(1, *, end=11) (carbon(k, i), k=1, 3)end do
       else
          number = numberd
          readf = .false.
        end if
11 type*,number
        inpool = 0do i
=
1,number-1
          \overline{d}o j = i+1, number
            type*, i,j,dist(carbon(1,i),carbon(1,j))\text{dist}(i,j) = \text{dist}(\text{carbon}(1,i),\text{carbon}(1,j))dis(j,i) = dist(carbon(1,i),carbon(1,j))end do
          dis(i, i) = 0end do
        if (readf) go to 44
        do k
=
5,number,6
          type 88,k,k+1,k+2,k+3,k+4,k+5
          smd = 10.**30big = 0.big = 0.<br>do i = k,k+5
             d\overrightarrow{q} = k, k+5if (i.ne.j) then
                 if (dis(i,j).gt.big) big =
dis(i,j)
if (dis(i,j).lt.smd) smd =
                 if (dis(i,j)).lt.smd smd = dis(i,j)end if
            end do
            type 89, i, (dis(i,j), j=k, k+5)end do
          type*,' ratio', big/smd
          type*
          call zap(c,3)
          call zap(c,3<br>do i = k,k+5
             c(1) = c(1) + \text{carbon}(1, i)c(2) = c(2) + carbon(2, i)c(3) = c(3) + carbon(3, i)end do
          c(1) = c(1)/6.
          c(2) = c(2)/6.c(3) = c(3)/6.do 1 = 1, number
             if (1.lt.k.or.l.gt.k+5) then
```
,

"

•

•

r

c

```
type*,dist(carbon(1,1),c(1))else
                type*,' in the group ',dist(carbon(1,1),c(1))
              end if
           end do
         end do
c calculate new exp. similarity measure
 44 smax = 0
         type*,' weight'
         read*,w
c \t w = .65 ! found by experiment
         \text{smin} = 10.**30smin = 10.**30<br>do i = 1,number-1
            \overline{d}o j = i+1, number
              s = w/dis(i,j)do k = 1, number
                if (k.ne.i.and.k.ne.j)
      + s
                     = s + 1./(dis(i,k)+dis(j,k))
c do 1
=
1,number
c do l = 1,number<br>c if (l.ne.k.and.l.ne.i.and.l.ne.j)<br>c + s = s + 1./(dis(i,l)*dis(j,l)*dis
c + s
                     =
s + 1./(dis(i,l)*dis(j,l)*dis(k,l))**(1/3)
c end do
              end do
              \sin(i,j) = s\sin(j, i) = ssim(j,i) = s<br>if (smax.lt.s) smax = s
              if (smax.lt.s) smax = s<br>if (smin.gt.s) smin = s
           end do
         end do
         do i
=
1,number-1
            \overline{d} do \overline{j} = i+1, number
              counter(i,j) = ifix(16.99*(sim(i,j)-smin)/(smax-smin))counter(j,i) =
counter(i,j)
            end do
         end do
         typeS
         do i
=
1,number
             type7, i, (counter(i,j), j=1, number)end do
         type*
         do i
=
1,number
c find the three most similar neighbors.
            near2 = 0.mind2 = 0.
            do j
=
1,number
              eounter(i,j) = 0<br>if (i.ne.j) then
              if (i.ne.j) then<br>if (sim(i,j).gt.mind2) then
                   near = nearl
                   near1 =
near2
                   mind2 = sim(i, j)minus<br>near2 = j
                end if
              end if
           end do
              nbr(i,1) = near2if (near1.ne.0) then
              nbr(i,2) = near1else
              mind2 = 0.
c
c
c
c
c
c
c
c
c
c
c
```

```
\text{do} \text{j} = 1, \text{number}if (i.ne.j.and.j.ne.near2) then
          if (sim(i,j).gt.mind2) then
             near = near1mind2 = sim(i, j)minus<br>nearl = j
          end if
       end if
    end do
     nbr(i,2) = near1end if
  if (near.ne.O) then
     nbr(i,3) = nearelse
     mind2 = 0.\overline{d}o j = 1, number
        j = 1,number<br>if (i.ne.j.and.j.ne.near2.and.j.ne.near1) then
          if (sim(i,j).gt.me.near2.and<br>if (sim(i,j).gt.mind2) then
             mind2 = sim(i,j)minas<br>near = j
          end if
       end if
     end do
     nbr(i,3) = nearend if
  write(*,1)i, (nbr(i,k), k=1,3)<br>if (i.lt.nbr(i,1))then<br>counter(i,h)(i,1))-counts
  if (i.lt.nbr(i,1))then<br>counter(i,nbr(i,1))=counter(i,nbr(i,1))+3
  else
     counter(nbr(i,1),i)=counter(nbr(i,1),i)+3
  end if
  if (i.lt.nbr(i,2))then
     counter(i,nbr(i,2))=counter(i,nbr(i,2))+2else
     counter(nbr(i,2),i)=counter(nbr(i,2),i)+2
  end if
  if (i.lt.nbr(i,3))then
     counter(i,nbr(i,3))=counter(i,nbr(i,3))+1else
     counter(nbr(i,3),i)=counter(nbr(i,3),i)+1
  end if
end do
nseed =
0
nseed = 0<br>do i = 1,number<br>-
  found(i) = .false.
end do
do i
=
l,number
  if (nbr(nbr(i,1),1).eq.i) then
     found(i) = .true.found(hbr(i,1)) = .true.nseed = nseed+1
     nseed = nseed+1<br>seed(nseed,1) = i
     \sec^2(\text{11}) = \text{rbr}(i,1)<br>\sec^2(\text{11}) = \text{rbr}(i,1)nbr(i,1) = 0nf(nseed) = 2end if
end do
changed =
.false.
if (nseed.gt.O) then
  do i
=
l,number
```

```
c
c
c
c
c
c
c
c
c
c
c
c
c
c
```
c

,

,

 $\overline{\phantom{a}}$ 

333

```
222
              if (found(i)) go to 444<br>it = nbr(i,1) ! w
                                      ! want to see if i points to something
              \text{do} j = 1,nseed
                 do k
=
1,nf(j)
                   if (i.eq.seed(j,k)) go to 111 ! however, skip it if i
here.
dy in the list.
                end do
                do k
=
1,nf(j)
                   if (it.eq.seed(j,k)) then
                     found(i) = .true.nf(j) = nf(j)+1nf(j) = nf(j)+1<br>seed(j,nf(j)) = i
                     changed = .true.
                     go to 222 ! restart the search??
                   end if
                end do
 111 end do <sup>1</sup> if this loop falls through we are through wi<br>444 end do
            end do
         end if
         if (changed) go to 333
         do i
=
1,number
            if (\text{not.found}(i)) then
                  type*, i, 'not found'! do something...but didn't have to
test.
            end if
         end do
         \overline{d}o j = 1, nseed
           type2, j, (seed(j, k), k=1, nf(j))end do
c now the problem is to get rid of the odd guy (if any)
         \begin{array}{rcl} \text{do} & j = 1, \text{nseed} \end{array}if (nf(j).gt.14) then
              do k = 1, nf(j)min = 0do m = 1, nf(j)if (m.ne.k) then
                     if (nbr(seed(j,k),2).eq.seed(j,m» nin =
nin+3
                     if (nbr(seed(j,k),3).eq.seed(j,m)) nin = nin+2
                  end if
                end do
                ktr(k) = ninend do
              min =
1000
              do k = 1, nf(j)if (ktr(k).lt.min) then
                   nout = kmin = ktr(k)end if
              end do
              \frac{1}{1}s = 0
              do k = 1, nf(j)if (ktr(k) . eq.min) is = is+1
              end do
              if (is.eq.1) then
c nseed =
nseed+1
\text{cf}(\text{nseed}) = 1c \qquad \qquad \qquad \text{seed}(\text{nseed},1) = \text{seed}(j,\text{nout})invool = invool + 1do k2 =
1,3
```
,

..

II'

Þ

```
pool(k2, npool) = carbon(k2, seed(j,nout))end do
                 pndx(inpo_{01}) = seed(j,nout)do k = \text{no}_{\text{U}+1}, \text{nf}(j)seed(j, k-1) = seed(j, k)end do
                 nf(j) = nf(j)-1end if
            end if
          end do
          \overline{d}o j = 1,nseed
            if (nf(j).eq.14) then
c for each set of six...
               \texttt{amax} = 0do k
=
                                        ! leave eight out
               do k2 = k+1,nf(j)-6
               do k3 = k2+1,nf(j)-5<br>do k4 = k2+2,nf(j)-4
               do k4 = k3+1,nf(j)-4<br>do k5 = k4+2 nf(j)-3
               do k5 = k4+1, nf(j)-3do k6 = k5+1,nf(j)-2
               do k7 = k6+1, nf(j)-1do k8 =
k7+1,nf(j)
                 call zap(c,3) compute the centroid of the rest
                 do 1 = 1, nf(j)if (1.ne.k.and.l.ne.k2.and.l.ne.k3.and.k4.ne.l
      + .and.kS.ne.l.and.k6.ne.l.and.k7.ne.l.and
      +
                    .k8.ne.l) then
                      do m = 1,3c(m) = c(m) + carbon(m,seed(j,1))end do
                    end if
                 end do
                 do m = 1,3c(m) = c(m)/6.end do
                 dt =
dist(carbon(l,seed(j,k)),c(l))
                 if (dt.gt.amax) then
                      \text{amax} = dtnout =
k
                 end if
                 dt =
dist(carbon(1,seed(j,k2)),c(1))
if (dt.gt.amax) then
                 if (dt.gt.amax) then<br>amax = dt
                      nout = k2end if
                 dt =
dist(carbon(1,seed(j,k3)) ,c(l))
                 if (dt.gt.amax) then
                      \begin{aligned} \text{amax} &= \text{dt} \end{aligned}nout = k3end if
                 dt =
dist(carbon(1,seed(j,k4)),C(1))
if (dt.gt.amax) then
                      \text{amax} = dtnout = k4end if
                 dt = dist(carbon(1,seed(j,k5)),c(1))1f (dt.gt.amax) then
                      \frac{1}{2} amax = dt
                      nout = k5end if
```
,.

I

ı

p

p

P

r

r

r

r

```
dt = dist(carbon(1,seed(j, k6)), c(1))if (dt.gt.amax) then
                    amax =
dt
                    nout = k6end if
               dt =
dist(carbon(l,seed(j,k7)),c(I))
               if (dt.gt.amax) then
                    amax =
dt
                    nout = k7end if
               dt =
dist(carbon(l,seed(j,k8)),c(I))
if (dt.gt.amax) then
               if (dt.get.amax) then<br>ams = dtnout = k8end if
             end do
             end do
             end do
             end do
             end do
             end do
             end do
             end do
c nseed =
nseed+l
\text{cf}(\text{nseed}) = 1c
             seed(nseed,l) =
seed(j,nout)
               inpool =
inpool+l
               pndx(inpool) =
seed(j,nout)
               do k2 = 1,3pool(k2,inpool) =
carbon(k2,seed(j,nout))
               end do
             do l = \text{nout+1}, nf(j)seed(j, l-1) = seed(j, l)end do
             \inf(j) = nf(j)-1end if
           if (nf(j) .eq.13) then
c for each set of six...
             \text{amax} = 0do k =! leave seven out
             do k2 = k+1, nf(j)-5do k3 = k2+1, nf(j)-4do k4 = k3+1, nf(j)-3
             do k5 = k4+1, nf(j)-2do k6 = k5+1, nf(j)-1do k7 = k6+1, nf(j)call zap(c,3) compute the centroid of the rest
               do 1 = 1, nf(j)if (l.ne.k.and.l.ne.k2.and.l.ne.k3.and.k4.ne.l
                          .and.k5.ne.l.and.k6.ne.l) then
                    do m = 1,3c(m) = c(m) + carbon(m,seed(j,1))end do
                 end if
               end do
               do m =
1,3
                 c(m) = c(m)/6.end do
               dt =
dist(carbon(l,seed(j,k)),c(I))
if (dt.gt.amax) then
```
r<br>Er

ľ

ľ

ľ

r

r

l,

 $\mathbf{I}$ 

 $\mathsf{I}$ 

r

 $\mathbf{I}$ 

 $\mathbf{r}$ 

r

```
amax =
dt
                                                 nout = kend if
                                     dt = dist(carbon(1,seed(j,k2)),c(1)<br>if (dt.gt.amax) then
                                                 \frac{1}{2} amax = dt
                                                 nout = k2end if
                                     dt = dist(carbon(1,seed(j,k3)),c(1)<br>if (dt.gt.amax) then
                                                 \begin{aligned} \n\frac{\partial}{\partial x} \cdot \frac{\partial}{\partial y} \cdot \frac{\partial}{\partial z} \cdot \frac{\partial}{\partial z} \cdot \frac{\partialnout = k3end if
                                      dt = dist(carbon(1,seed(j,k4)),c(1)<br>if (dt.gt.amax) then
                                     if (dt.gt.amax) then<br>amax = dt
                                                 nout = k4end if
                                      dt = dist(carbon(1,seed(j,k5)),c(1)<br>if (dt.gt.amax) then
                                                 \begin{aligned} \n\frac{\partial}{\partial x} \cdot \frac{\partial}{\partial y} \cdot \frac{\partial}{\partial z} \cdot \frac{\partial}{\partial z} \cdot \frac{\partialnout = k5end if
                                      dt = dist(carbon(1,seed(j, k6)), c(1)if (dt.gt.amax) then
                                                 amax =
dt
                                                  nout = k6end if
                                      dt = dist(carbon(1,seed(j,k7)),c(1)<br>if (dt.gt.amax) then
                                      if (dt.get.amax) then<br>ams = dtnout = k7end if
                                end do
                                end do
                                end do
                                end do
                                 end do
                                end do
                                 end do
c nseed =
nseed+l
\text{cf}(\text{nseed}) = 1c seed(nseed,1) =
seed(j,nout)
                                       inpool = inpool+1pndx(inpool) =
seed(j,nout)
                                       \det k^2 = 1,3pool(k2,inpool) = carbon(k2,seed(j,nout)
                                       end do
                                 do 1 = nout+1, nf(j)seed(j, l-1) = seed(j, l)end do
                                  nf(j) = nf(j)-1end if
                            if (nf(j).eq.12) then
c for each set of six...\text{amax} = 0do k =! leave six out
                                  do k2 = k+1, nf(j)-4do k3 = k2+1, nf(j)-3do k4 = k3+1, nf(j)-2
```
r

r

..

r

 $\cdot$ 

 $\mathbf{r}$ 

 $\overline{a}$ 

 $\mathbf{r}$ 

 $\mathbf{I}$ 

r

```
do k5 = k4+1, nf(j)-1do kG
=
k5+1,nf(j)
  call \text{cap}(c,3) : compute the centroid of the rest
  d\sigma = 1, nf(j)if (l.ne.k.and.l.ne.k2.and.l.ne.k3.and.k4.ne.1
               .and.k5.ne.l.and.kG.ne.l) then
       do
m
=
1,3
          c(m) = c(m) +carbon(m, \text{seed}(j, l))end do
     end if
  end do
  do m = 1,3c(m) = c(m)/6.end do
  dt = dist(carbon(1,seed(j,k)),c(1))if (dt.gt.amax) then
       \text{amax} = dtnout = kend if
  dt = dist(carbon(1,seed(j,k2)),c(1))if (dt.gt.amax) then
       \frac{1}{2} amax = dt
       nout = k2end if
  dt = dist(carbon(1,seed(j,k3)),c(1)<br>if (dt.gt.amax) then
       \frac{1}{2} amax = dt
       nout = k3end if
  dt = dist(carbon(1,seed(j,k4)),c(1)<br>if (dt.gt.amax) then
       \text{amax} = \text{dt}nout = k4end if
  dt = dist(carbon(1,seed(j,k5)),c(1))if (dt.gt.amax) then
       \frac{1}{2} amax = dt
       nout = k5end if
  dt = dist(carbon(1,seed(j,k6)),c(1)
  if (dt.gt.amax) then
       \texttt{amax} = \texttt{dt}nout = k6end if
end do
end do
end do
end do
end do
end do
nseed
=
nseed+1
nf(nseed) = 1seed(nseed,l)
=
seed(j,nseed)
  invool = invool+1pndx(inpool)
=
seed(j,nout)
  do k2
=
1,3
     pool(k2,inpool)
=
carbon(k2,seed(j,nout»
  end do
do l = \text{nout+1}, nf(j)seed(j, l-1) = seed(j, l)
```

```
c<br>cc
\mathbf c\mathbf C\mathbf C
```
ľ

ľ

f,

+

r.<br>K

 $\overline{\phantom{0}}$ 

l,

 $\downarrow$ 

r

r

r

r

 $\mathbf{r}$ 

r

 $\mathsf{I}$ 

```
end do
               \inf_{a \to b} (j) = \inf_{a \to b} (j) - 1end if
            if (nf(j).eq.11) then
c for each set of six...
               \texttt{amax} = 0do k
=
                                        ! leave five out
               do k2 = k+1, nf(j)-3do k3 = k2+1, nf(j)-2do k4 = k3+1, nf(j)-1do k5 = k4+1, nf(j)call zap(c,3) compute the centroid of the rest
                 do 1 = 1, nf(j)if (l.ne.k.and.l.ne.k2.and.l.ne.k3.and.k4.ne.1
                              .and.k5.ne.l) then
                      do m =
1,3
                         c(m) = c(m) + carbon(m,seed(j,1))end do
                    end if
                 end do
                 do m = 1,3c(m) = c(m)/6.end do
                 dt = dist(carbon(1,seed(j,k)),c(1)<br>if (dt.gt.amax) then
                      \frac{1}{2} amax = dt
                       nout =
k
                 end if
                  dt = dist(carbon(1,seed(j,k2)),c(1)
                 if (dt.gt.amax) then
                       amax =
dt
                       nout = k2end if
                  dt = dist(carbon(1,seed(j,k3)),c(1)<br>if (dt.gt.amax) then
                       amax =
dt
                       nout = k3end if
                  \begin{aligned} \texttt{dt} & = \texttt{dist}(\texttt{carbon}(1, \texttt{seed}(j, k4)), c(1) \end{aligned}if (dt.gt.amax) then
                       amax =
dt
                       nout = k4end if
                  dt = dist(carbon(1,seed(j,k5)),c(1)
                 if (dt.gt.amax) then
                       amax =
dt
                       nout = k5end if
               end do
               end do
               end do
               end do
               end do
               nseed =
nseed+1
               nf(nseed) = 1seed (nseed,1) =
seed(j,nout)
                  inpool = inpool+1pndx(inpool) =
seed(j,nout)
                  do k2 =
1,3
                    \texttt{pool(k2, inpool)} = \texttt{carbon(k2, seed(j,nout)}+
c
c
c
```
Ť

ľ

r

r

r

 $\mathbf{r}$ 

 $\mathbf{r}$ 

r

 $\mathbf{I}$ 

r

r

```
end do
              do 1 = \text{nout+1}, \text{nf}(j)seed(j, l-1) = seed(j, l)end do
              \inf(j) = nf(j)-1end if
           if (nf(j).eq.10) then
c for each set of six...
              \texttt{amax} = 0do k
=
                                     ! leave four out
              do k2 = k+1, nf(j)-2do k3 = k2+1, nf(j)-1do k4 = k3+1, nf(j)call \text{cap}(c,3) : compute the centroid of the rest
                d\sigma = 1, nf(j)if (l.ne.k.and.l.ne.k2.and.l.ne.k3.and.k4.ne.l) then
                     do m =
1,3
                       c(m) = c(m) + carbon(m,seed(j,1))end do
                  end if
                end do
                do m = 1,3c(m) = c(m)/6.end do
                dt =
dist(carbon(l,seed(j,k)),c(I))
                if (dt.gt.amax) then
                     \text{amax} = dtnout =
k
                end if
                dt =
dist(carbon(l,seed(j,k2)),c(I))
if (dt.gt.amax) then
                     amax =
dt
                     nout = k2end if
                dt =
dist(carbon(l,seed(j,k3)),c(I))
if (dt.gt.amax) then
                     \text{amax} = dtnout = k3end if
                dt =
dist(carbon(l,seed(j,k4)),c(I))
                if (dt.gt.amax) then
                     amax =
dt
                     nout = k4end if
             end do
             end do
             end do
             end do
              nseed =
nseed+l
              nf(nseed) = 1seed(nseed,l) =
seed(j,nout)
                inpool =
inpool+l
                pndx(inpool) =
seed(j,nout)
                do k2 =
1,3
                  pool(k2,inpool) =
carbon(k2,seed(j,nout))
                end do
              do 1 = \text{nout+1}, \text{nf}(j)seed(j, l-1) = seed(j, l)end do
              nf(j) = nf(j)-1c
c
c
```
Г

J.

ľ

f

Ī

r

r

r

 $\mathsf{I}$ 

 $\mathbf{r}$ 

r

r

r

```
end if
           if (nf(j).eq.9) then
   for each set of six...
             \texttt{amax} = 0.do k
=
                                    ! leave three out
             do k2 = k+1, nf(j)-1do k3 =
k2+1,nf(j)
               call \text{cap}(c,3) ! compute the centroid of the rest
                d_0 = 1, nf(j)if (l.ne.k.and.l.ne.k2.and.l.ne.k3) then
                    do m = 1,3c(m) = c(m) + carbon(m,seed(j,1))end do
                  end if
               end do
                do m = 1,3c(m) = c(m)/6.end do
                dt = dist(carbon(1,seed(j,k)),c(1)
               if (dt.gt.amax) then
                    amax =
dt
                    nout = kend if
                dt =
dist(carbon(1,seed(j,k2»,c(1»
if (dt.gt.amax) then
                    \text{amax} = dtnout = k2end if
                dt = dist(carbon(1,seed(j, k3)),c(1)
               if (dt.gt.amax) then
                    \texttt{amax} = \texttt{dt}nout = k3end if
             end do
             end do
             end do
c nseed =
nseed+1
\text{cf}(\text{nseed}) = 1c
             seed(nseed,l) =
seed(j,nout)
                inpool = inpool+1pndx(inpool) =
seed(j,nout)
                \frac{1}{2}do k2 = 1,3
                  pool(k2,inpool) =
carbon(k2,seed(j,nout»
               end do
             do l = \text{nout+1}, nf(j)seed(j, l-1) = seed(j, l)end do
             \inf(j) = nf(j)-1end if
           if (nf(j).eq.8) then
c for each set of six...
c
             \text{amax} = 0.
             do k
=
                                    ! leave two out
               do k2 = k,nf(j)call zap(c,3) ! compute the centroid of the rest
                do 1 = 1, nf(1)if (l.ne.k.and.l.ne.k2) then
                    do m = 1, 3c(m) = c(m) + carbon(m,seed(j,1))end do
```
F

r

r

 $\mathbf{r}$ 

r

 $\mathbf{r}$ 

 $\mathsf{I}$ 

 $\mathbf{I}$ 

r

r

```
end if
               end do
               do m = 1,3c(m) = c(m)/6.end do
               dt = dist(carbon(1,seed(j,k)),c(1))if (dt.gt.amax) then
                   \frac{1}{2} amax = dt
                   nout = kend if
               dt = dist(carbon(1,seed(j, k2)), c(1)if (dt.gt.amax) then
                   \texttt{amax} = \texttt{dt}nout = k2end if
              end do
             end do
c nseed =
nseed+l
\text{cf}(\text{nseed}) = 1c seed(nseed,l) =
seed(j,nout)
               inpool =
inpool+l
               pndx(inpool) =
seed(j,nout)
               do k2 =
1,3
                 pool(k2,inpool) = carbon(k2,seed(j,nout)
               end do
             do l = \text{nout+1}, nf(j)seed(j, l-1) = seed(j, l)end do
             inf(j) = nf(j) - 1end if
            if (nf(j).eq.7) then
c for each set of six...
             amax = 0.
             do k
=
               k = 1, nf(j) ! leave one out call zap(c,3) ! compute the c
                                   ! compute the centroid of the rest
               d_0 = 1, nf(j)if (l.ne.k) then
                    do m = 1,3c(m) = c(m) + carbon(m,seed(j,1))end do
                 end if
               end do
               do m =
1,3
                  c(m) = c(m)/6.end do
               dt = dist(carbon(1,seed(j,k)),c(1)if (dt.gt.amax) then
                    amax =
dt
                    nout = kend if
             end do
c nseed =
nseed+l
\text{c} \text{nf}(\text{nseed}) = 1c seed(nseed,l) =
seed(j,nout)
                inpool =
inpool+l
               pndx(inpool) =
seed(j,nout)
               \overline{d}o k2 = 1,3
                  pool(k2,inpool) = carbon(k2,seed(j,nout)
               end do
             do l = \text{nout+1}, nf(j)
```
 $\mathsf{I}$ 

f

```
seed(j,1-1) = seed(j,1)<br>.
              end do
              nf(j) = nf(j) -1end if
         end do
         if (inpool.ge.6) then
            number =
inpool
            do j = 1,3do i
=
1,inpool
                 \text{carbon}(j, i) = \text{pool}(j, i)end do
            end do
c restart with these after printing.
            type*
            type*,' Groups found so far
            \begin{array}{r} \n\text{d} \text{o} \quad \text{j} = 1 \text{,} \text{nseed} \n\end{array}type2, j, (seed(j, k), k=1, nf(j))end do
            go to 11
          else if (inpool.gt.O) then
            type*
            type*,' Groups found so far
            \frac{1}{1} = 1,nseed
              type2, j, (seed(j, k), k=1, nf(j))end do
            type*
            if (inpool.gt.O)type*,' These are not in a group'
            do j
=
1,inpool
              type2,j,pndx(j)
            end do
          end if
 33
 2
 88
 89
 8
      ++
      +
      +
      +
 7
 1
          format (a)
          format(i3,2x,40i3)
          format(2x,6i7)
          format(lx,i3,lx,6f7.4)
          format(5x,')'2 2 2 2 2 2 2 2
2 2 3 3 3 3 3 3 333 3 444 4
          '4 4 4 4 4 4 5 5
5'/
          4x,' 1 2 3 4 5 6
789 012 3 4 567 8 9 012 '
          1x, ' 1 2 3 4 5 6 7 8 9 0 1 2 3 4 5 6 7 8 9 0 1 2<br>'3 4 5 6 7 8 9 0 1 2 3 4 5 6 7 8 9 0 1 2 3 4 5 6
          '7 8 9 0 1 2')
            format(lx,i2,lx,52z2)
            format(lx,1314)
          end
          real function dist(a,b)
          real a(3), b(3)dist = 0.
          dist = 0.<br>do i = 1,3
             dist = dist+(a(i)-b(i))**2
          end do
          dist =
sqrt(dist)
                                              1 1 1 1 1 1 1 1 1 1
'
                                                                       '
          return
          end
          subroutine zap(a,n)
          real a(n)
          real a(n)<br>do i = 1,n
             a(i) = 0end do
```
r I

r

 $\mathcal{L}$ 

 $\mathbf{r}$ 

 $\mathsf{I}$ 

r

r

J

p.

,

return end

f

Ï

Ĭ

�

l.

l,

l,

 $\mathsf{I}$ 

 $\mathbf{I}$ 

 $\mathbf{r}$ 

r

r

r

r

�

Findp Output

(

 $\mathbf{I}$ 

 $\overline{1}$ 

I

I

�

ŗ.

ŗ.

r.

I

```
bright2> telnet 128.194.7.20
Trying 128.194.7.20 ...
Connected to 128.194.7.20.
Escape character is ']'.
       Welcome to VAX/VMS V5.3
Username: AMOEBA
Password:
       Welcome to VAX/VMS version V5.3 on node MONICA
   Last interactive login on Thursday, 18-APR-1991 14:45
   Last non-interactive login on Tuesday, 9-APR-1991 08:16
Device
                       Device
                                        Error Volume
                                                              Free Trans Mnt
Name
                       Status
                                       Count Label
                                                              Blocks Count Cnt
                                           o VAXVMSRL5
                                                                 2376 139 1
DUAO:
                       Mounted
%TYPE-W-SEARCHFAIL, error searching for SYS$SYSDEVICE: [AMOEBA]WELCOME.TXT;
-RMS-E-FNF, file not found
MONICA> sd
MONICA> run findp
Data from external file? If so, enter file
name, else enter a semicolan and hit return.
\mathbf{r}52
       5 6 7 8 9 10
  5 0.0000 0.1049 0.1731 0.1726 0.l333 0.0834
  6 0.1049 0.0000 0.0863 0.l333 0.1667 0.1687
 7 0.1731 0.0863 0.0000 0.0833 0.1687 0.2099
  8 0.1726 0.l333 0.0833 0.0000 0.1049 0.1731
  9 0.l333 0.1667 0.1687 0.1049 0.0000 0.0863
 10 0.0834 0.1687 0.2099 0.1731 0.0863 0.0000
 ratio 2.518283
 0.337l215
 0.6418127
 0.6129234
 0.5208189
 in the group
8.6282626E-02
 in the group
8.3346076E-02
 in the group
0.1049382
 in the group
8.6281128E-02
 in the group
8.3343178E-02
 in the group
0.10494030.3063810
 0.3739l87
 0.3883196
 0.347l391
 0.29757l8
 0.26997l8
 0.9698404
 1.064973
  1.062222
 0.9691162
 0.8686152
```
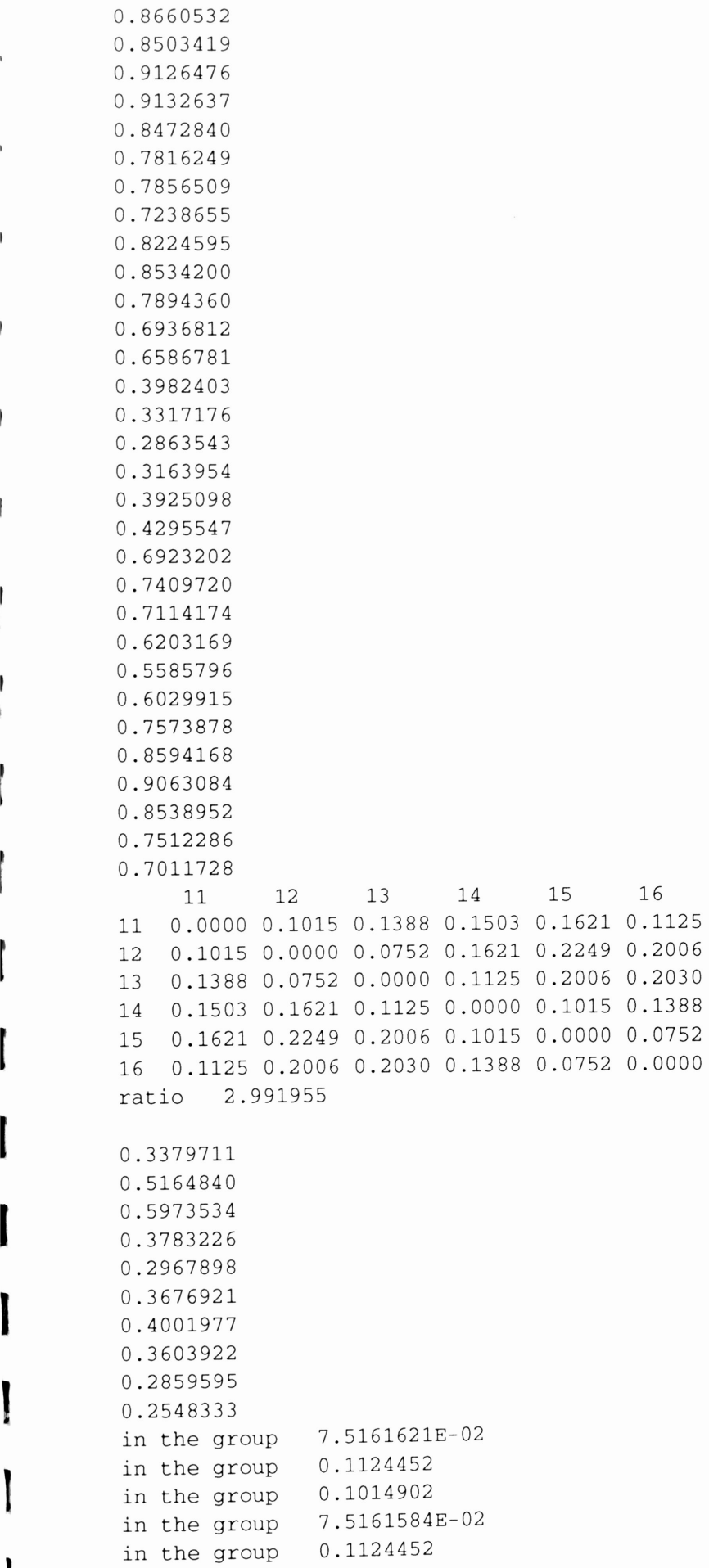

Ì

 $\begin{array}{c} \hline \end{array}$ 

I

I

 $\overline{\phantom{a}}$ 

 $\overline{\phantom{a}}$ 

I

I

I

1

1

in the group 0.1014903 0.8588144 0.9383804 0.9082348 0.7978216 0.7088068 0.7401204 0.8126745 0.9014487 0.9146012 0.8371202 0.7426279 0.7314651 0.7862124 • 0.8979306 0.9420315 0.8808371 0.7734148 0.7222019 0.4751616 0.4588591 0.4799675 0.5128325 0.5325630 0.5159658 0.4508483 0.4876290 0.4518676 0.3569372 0.2997278 0.3634570 0.5466185 0.6540291 0.7198058 0.6851465 0.5836367 0.5102568 17 18 19 20 21 22 17 0.0000 0.1024 0.1664 0.2115 0.2077 0.1250 18 0.1024 0.0000 0.1058 0.2077 0.2500 0.2026 19 0.1664 0.1058 0.0000 0.1250 0.2026 0.2047 20 0.2115 0.2077 0.1250 0.0000 0.1024 0.1664 21 0.2077 0.2500 0.2026 0.1024 0.0000 0.1058 22 0.1250 0.2026 0.2047 0.1664 0.1058 0.0000 ratio 2.442571 0.6406472 0.3311506 0.4813473 0.6334385 0.9154456 1.017953 1.066957 1.016982 0.9138212

•

•

•

•

r

I

r

 $\mathbf{r}$ 

 $\mathsf{I}$ 

0.8608288 0.8309692 0.8920808 0.8857016 0.8200586 0.7623565 0.7667078 in the group 0.1057722 in the group 0.1250173 in the group 0.1023641 in the group 0.1057749 in the group 0.1250200<br>in the group 0.1023632 in the group 0.3018885 0.3878425 0.4431957 0.4191622 0.3454016 0.2841439 0.5482795 0.6015433 0.6506119 0.6472579 0.6067619 0.557913 <sup>8</sup> 0.7203155 0.8279666 0.8813624 0.8360291 0.7332553 0.6699458 0.7286441 0.8329865 0.9036840 0.8762500 0.7757707 0.6983622 0.4260026 0.3672441  $\begin{bmatrix} 0.3616867 \\ 0.4040748 \end{bmatrix}$ 0.4583173 0.4735000 23 24 25 26 27 28 23 0.0000 0.1123 0.1767 0.1726 0.1417 0.0943 24 0.1123 0.0000 0.0863 0.1417 0.1886 0.1886 25 0.1767 0.0863 0.0000 0.0943 0.1886 0.2246 26 0.1726 0.1417 0.0943 0.0000 0.1123 0.1767 27 0.1417 0.1886 0.1886 0.1123 0.0000 0.0863 28 0.0943 0.1886 0.2246 0.1767 0.0863 0.0000 ratio 2.602268 0.5228370 0.3454710 0.4103922

•

**Simple** 

•

'""

 $\overline{a}$ 

 $\overline{\phantom{a}}$ 

r

r

 $\mathbf{I}$ 

r

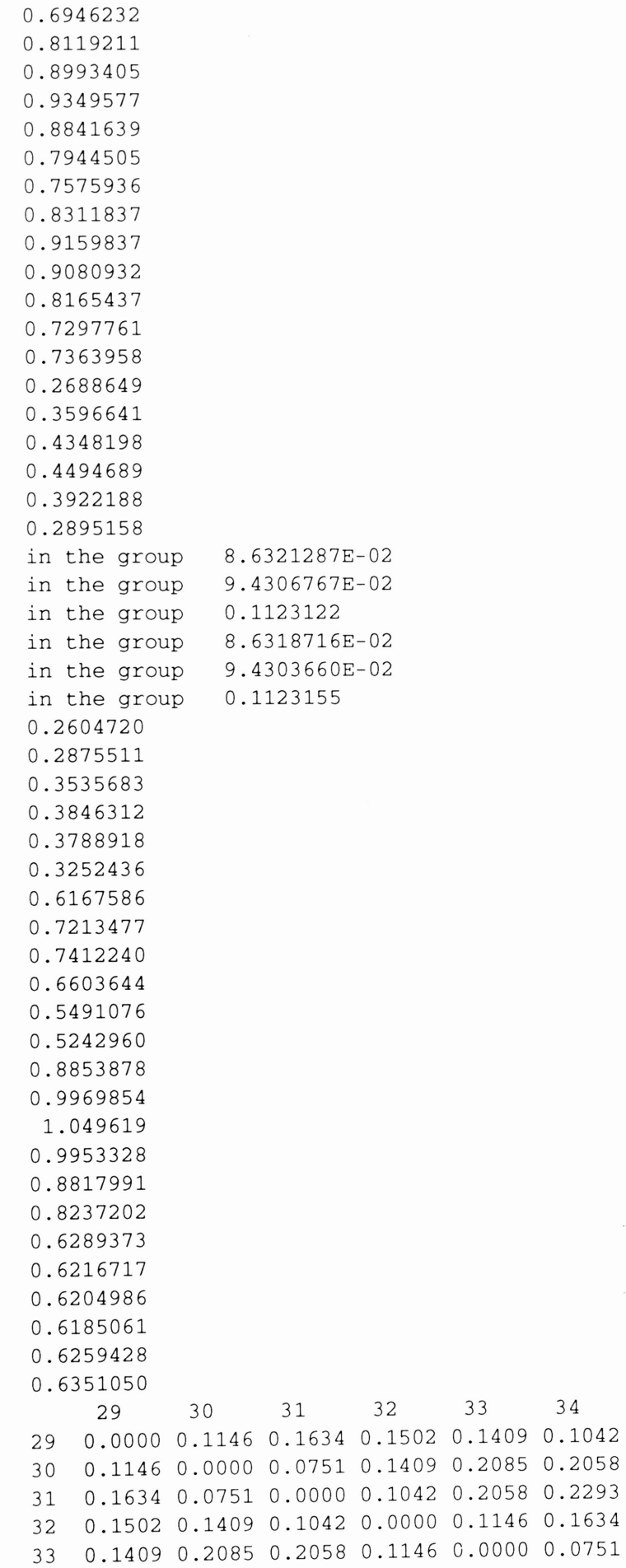
ratio 3.053133 0.5168346 0.5013439 0.3297l31 0.6697809 0.7l40642 0.7843630 0.8275298 0.8005663 0.7311445 0.6878421 0.8197653 0.9187382 0.9309915 0.8497087 0.7509524 0.7325141 0.5319006 0.6202481 0.6796764 0.6691324 0.5956778 0.5169901 0.3156753 0.3034965 0.3254029 0.3460691 0.3608167 0.3519293 in the group 7.5086616E-02 in the group 0.1042383 in the group 0.1146309 in the group 7.5087868E-02 in the group in the group 0.4650539 0.5580047 0.5651314 0.4794129 0.3743489 0.3668361 0.9149598 1.026898 1.076047 1.017449 0.9026543 0.8485794 0.7219574 0.7392245 0.7252344 0.6856784 0.667l527 0.6896936 0.1042395 0.1146324

I

34 0.1042 0.2058 0.2293 0.1634 0.0751 0.0000

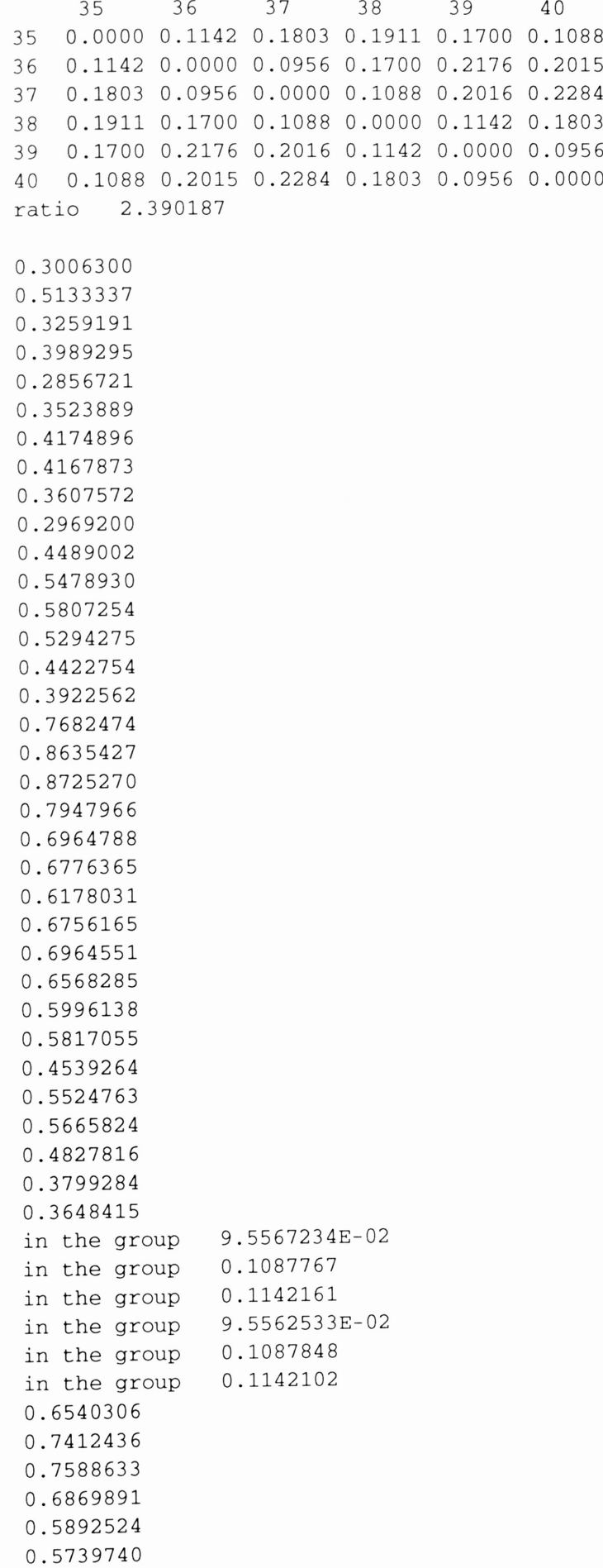

0.6253147 0.7047697 0.7224546 0.6568166 0.5708718 0.5574501 41 42 43 44 45 46 41 0.0000 0.1160 0.1977 0.2064 0.1615 0.0955 42 0.1160 0.0000 0.1032 0.1615 0.1910 0.1857 43 0.1977 0.1032 0.0000 0.0955 0.1857 0.2320 44 0.2064 0.1615 0.0955 0.0000 0.1160 0.1977 45 0.1615 0.1910 0.1857 0.1160 0.0000 0.1032 46 0.0955 0.1857 0.2320 0.1977 0.1032 0.0000 ratio 2.429042 0.6057661 0.6133400 0.6436676 0.3020320 0.5889291 0.6653641 0.7271731 0.7147459 0.6434230 0.5796993 0.3589895 0.3375008 0.3781908 0.4379539 0.4698505 0.4323780 0.8729894 0.9237661 0.8579059 0.7332855 0.6748018 0.7499402 0.8939756 1.002381 1.045657 0.9843845 0.8754086 0.8277283 0.9284191 1.040986 1.074769 1.000189 0.8883347 0.8498302 0.5974039 0.6054062 0.6776252 0.7347047 0.7318283 0.6673279

,

*P* 

f

l,

r

I

J

r

r

in the group 0.1031749 in the group 9.5500655E-02 in the group 0.1159861 in the group 0.1031759 in the group 9.5500983E-02 in the group 0.1159874 0.3859472 0.4816814 0.5393289 0.5065330 0.4167521 0.3534404 47 48 49 50 51 52 47 0.0000 0.1110 0.1782 0.1696 0.1289 0.0853 48 0.1110 0.0000 0.0848 0.1289 0.1706 0.1789 49 0.1782 0.0848 0.0000 0.0853 0.1789 0.2220 50 0.1696 0.1289 0.0853 0.0000 0.1110 0.1782 51 0.1289 0.1706 0.1789 0.1110 0.0000 0.0848 52 0.0853 0.1789 0.2220 0.1782 0.0848 0.0000 ratio 2.618008 0.5751342 0.3828247 0.4013503 0.3191126 0.7334319 0.8357884 0.9035051 0.8748468 0.7770073 0.7029162 0.5947101 0.6402128 0.6606217 0.6414452 0.6076587 0.5813889 0.4874850 0.5220048 0.4539543 0.3392665 0.2985591 0.3811291 0.5520599 0.6623901 0.7259642 0.6883720 0.5854591 0.5117896 0.6677458 0.7619602 0.7944201 0.7364668 0.6466391 0.6100587

I

 $\overline{\phantom{a}}$ 

 $\,$   $\,$ 

r

I

I

I

I

r

I

I

I

I

I

I

I

I

```
0.5511804
0.6343986
0.7162639
0.7228460
0.6551696
0.5666568
0.3520308
0.4585432
0.5448735
0.5371329
0.4462354
0.3480879
in the group 8.4805638E-02<br>in the group 8.5300371E-028.5300371E-02<br>0.1110153
in the group 0.1110153<br>in the group 8.4805682E-02in the group<br>in the group
              8.5300423E-02<br>0.1110154
in the group
weight
.65
  1 16 10 5
  2 28 22 3
  3 40 34 28
  4 52 46 16
  5 10 9 6
  6 10 5 1
  7 10 5 1
  8 10 5 1
  9 10 5 1
 10 5 1 9
 11 16 15 12
 12 11 10 5
 13 11 10 5
 14 16 15 11
 15 16 11 10
 16 15 11 10
 17 22 21 20
 18 22 17 2
 19 22 21 17
  20 21 17 2
  21 22 20 17
  22 21 17 2
  23 28 27 24
  24 23 22 2
  25 23 22 2
  26 28 23 22
  27 28 23 22
  28 23 22 2
  29 34 33 30
  30 29 23 3
  31 29 28 23
  32 34 29 3
  33 34 29 3
  34 33 29 3
  35 40 39 36
```
I

J

I

I

I

I

I

I

I

I

I

I

I

I

I

J

J

 $\mu$ 

J

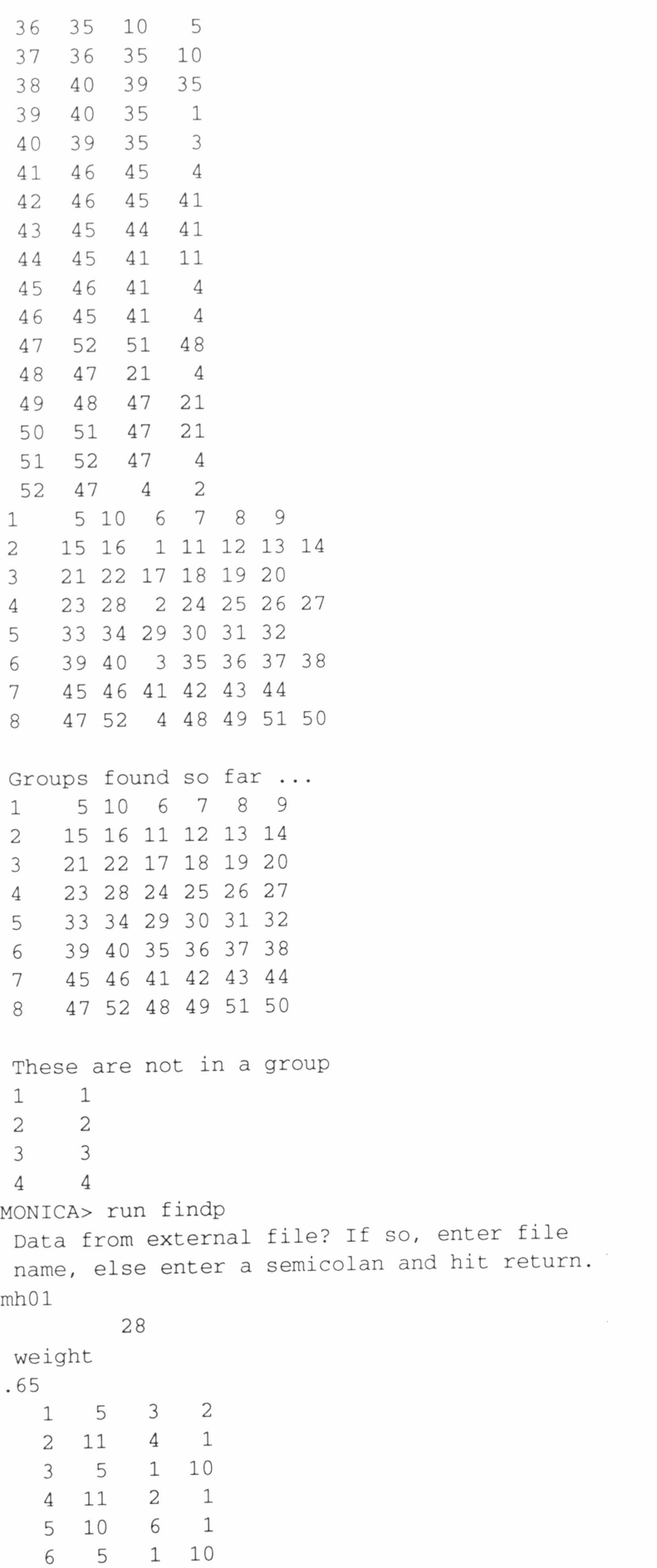

I

I

I

I

I

I

I

I

I

I

I

I

I

I

I

I

5 1 6

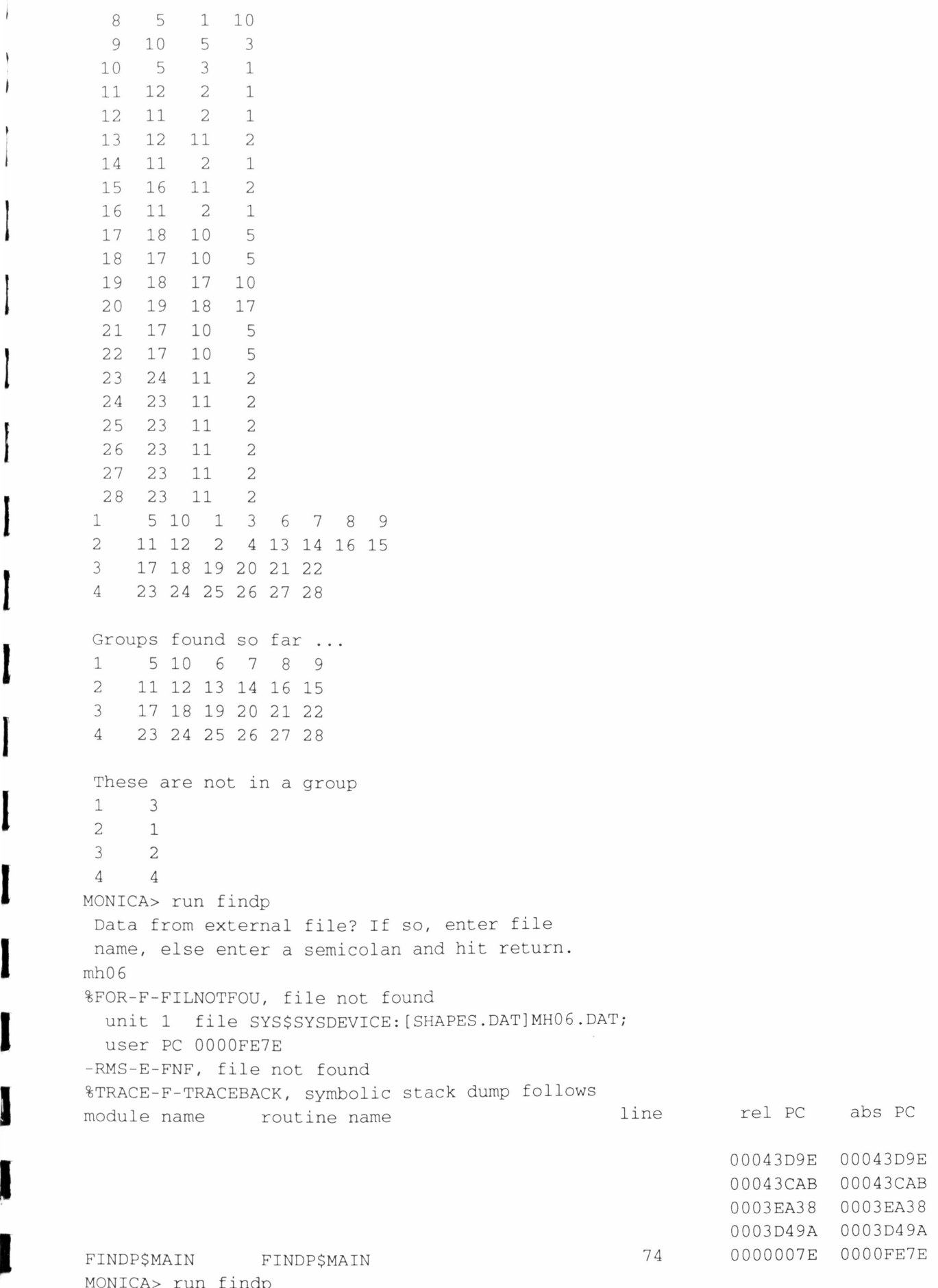

MONICA> run findp Data from external file? If so, enter file

I

I

I

I

 $\overline{\phantom{a}}$ 

 $\cdot$ 

I

I

I

J

I

I

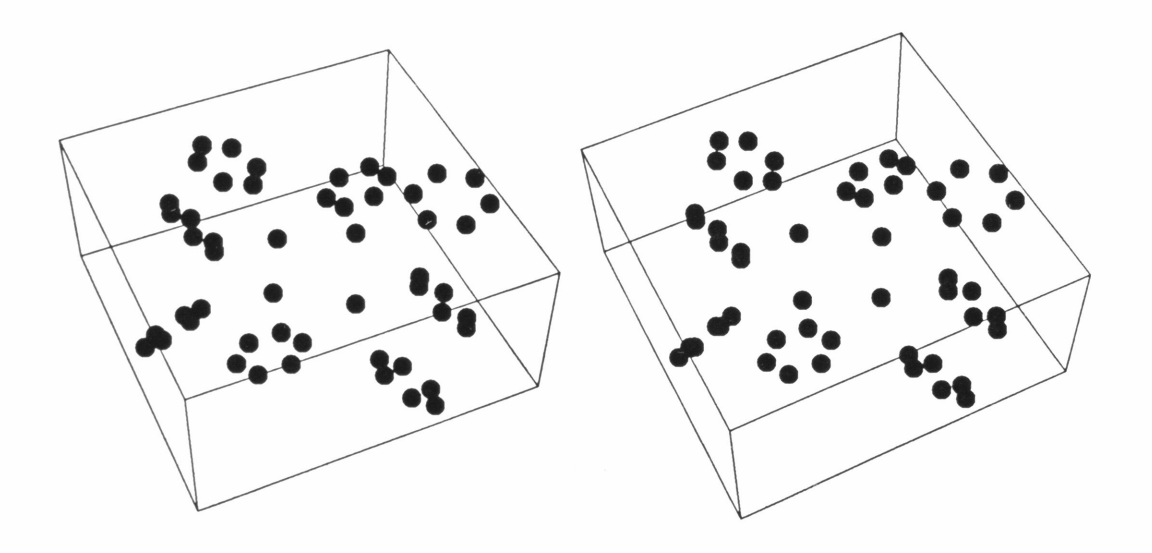

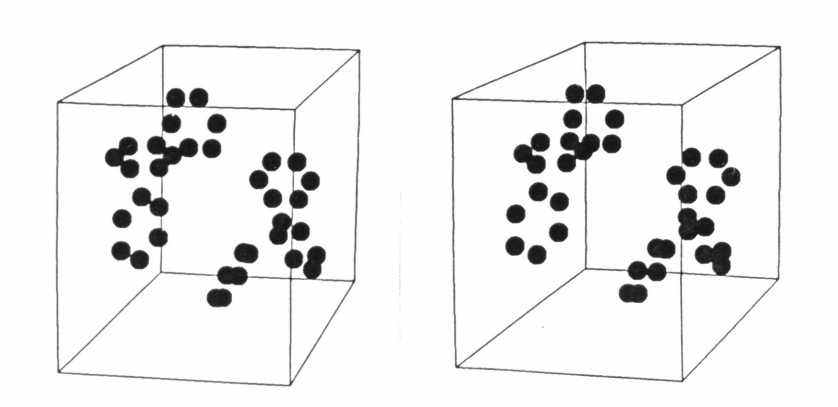

I

I

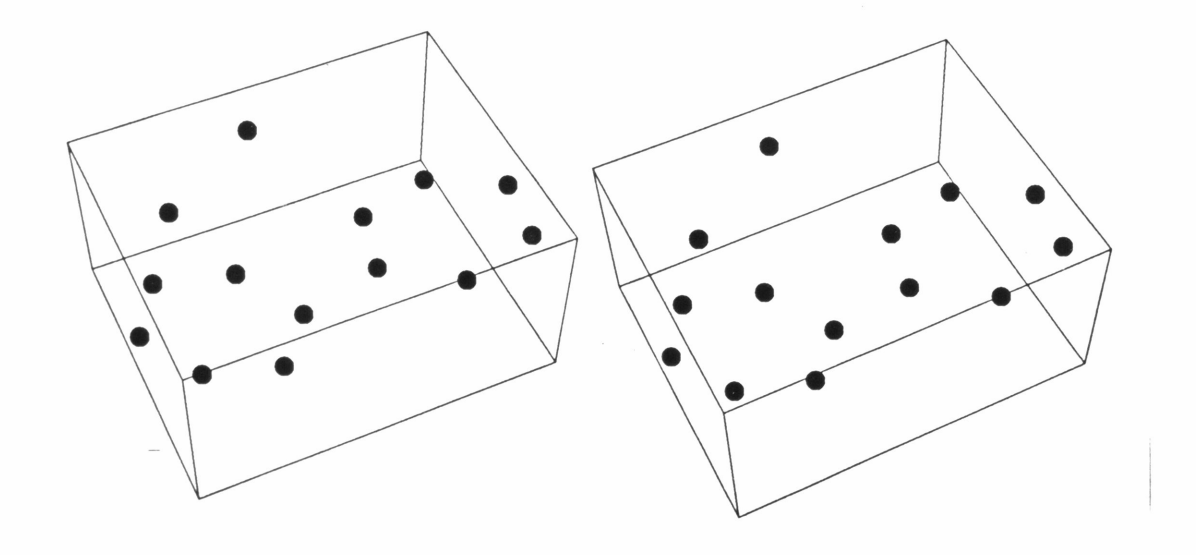

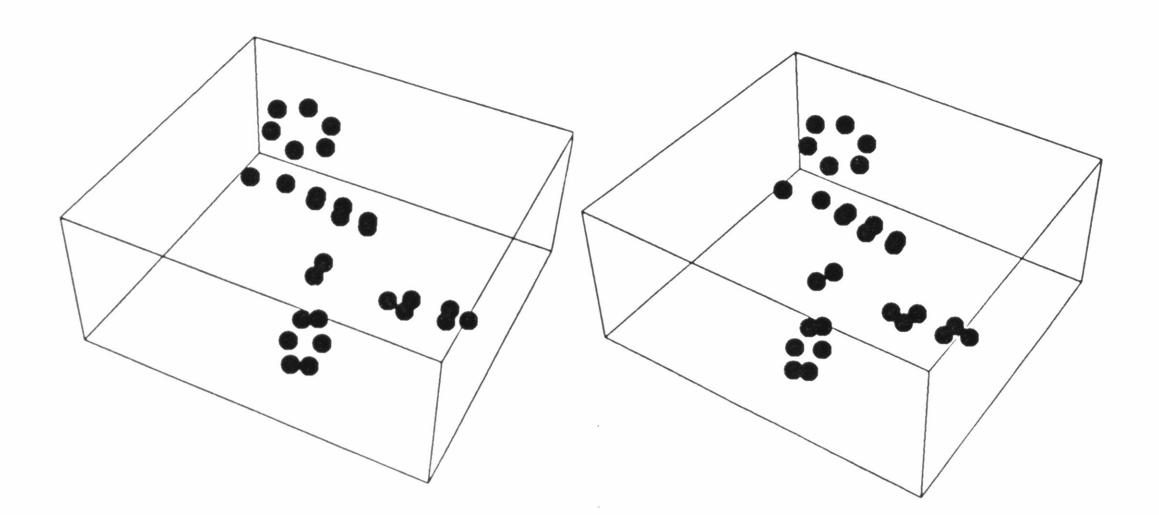